Session E35

## **IMS Debugging in the 64-bit World**

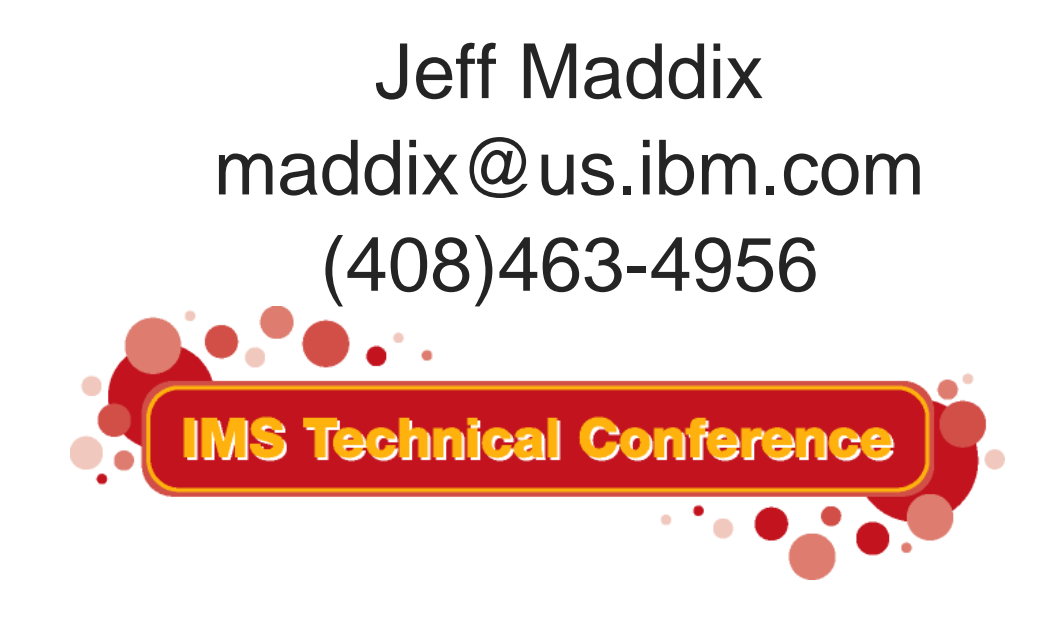

**St. Louis, MO Sept. 30 - Oct. 3, 2002**

#### 11:47 AM**RETURN TO INDEX**

### **IMS Debugging in a 64-Bit World - Regarding this Presentation**

**This procedure is intended to help systems programmers diagnose IMS This presentation documents information that is Diagnosis Information provided by IMS.** 

**Attention: Do not use this Diagnosis Information as a programming interface.** 

**Copyright IBM Corporation 2002** 

#### *Sept 30 - Oct 3, 2002*

### **IMS Debugging in a 64-Bit World Agenda**

#### **Agenda**

- **Section 1: 64-Bit Terminology**
- **Section 2: Recognizing z/Architecture in Dumps**
- **Section 3: MVS Formatting Changes**
- **Section 4: IMS Formatting Changes**
- **Section 5: IMS z/Architecture Related APARs**
- **Section 6: Verify Buffers Backed Above the Bar**

*Sept 30 - Oct 3, 2002*

### **Section 1: 64-Bit Terminology**

### **Section 1:**

# **64-Bit Terminology**

### **Hardware Terminology**

- **New hardware terminology** 
	- **Unofficial prerelease term "Freeway"**
	- **z900 series of processors** 
		- **Constraint relief for workloads limited by 2GB real storage**
		- **Supports both ESA/390 and 64-bit z/Architecture**
	- **Device Type** 
		- $-D/T2064$ 
			- **Actual keyword used in RETAIN database to describe this hardware**

### **Software Terminology**

- **New software terminology**
	- **z/Architecture**
		- **64-bit Architecture**
	- **z/Architecture Mode**
		- **IPL with ARCHLVL 2 in LOADxx SYS1.PARMLIB member**
		- **Default for z/OS systems**
	- **Extended Addressing Mode or 64-bit Addressing Mode** 
		- **Addressing mode may be entered via:**
			- ▶ SAM64, LPSWE, stacking PC/PR, BASM/BSM, Interruptions
			- ► See z/Architecture Principles of Operation
				- **Document Number SA22-7832-00**

### **Software Terminology, Cont.**

- **Software Terminology, Cont.** 
	- **"Above the Bar"** 
		- **Reference to storage above 2GB**
	- **ESAME**
		- **Enterprise Systems Architecture Modal Extensions**
		- **This term is obsolete and replaced by z/Architecture but you may spot it used in system control blocks and in some messages**

### **64-Bit Operating Systems**

- **64-bit operating systems**
	- **64-Bit Capable Operating Systems** 
		- **OS/390 V2R10**
			- **Minimum release to run in 64-Bit z/Architecture mode**
			- **IPL with ARCHLVL 2 in LOADxx SYS1.PARMLIB member**
		- **z/OS V1R1** 
			- **GA March 2001**
		- **z/OS V1R4**
			- **GA September 2002**
		- **z/OS V1R5** 
			- **Planned availability 1Q04**

*Sept 30 - Oct 3, 2002*

**Section 2: Recognizing z/Architecture in Dumps**

### **Section 2:**

## **Recognizing z/Architecture in Dumps**

### **IPCS with OS/390 R10 and Above**

- **OS/390 R10 and above dump datasets may not be used with IPCS for OS/390 R9 and below**
	- **Dump prefix for OS/390 R10 dumps and above will contain DR2 if browsed**

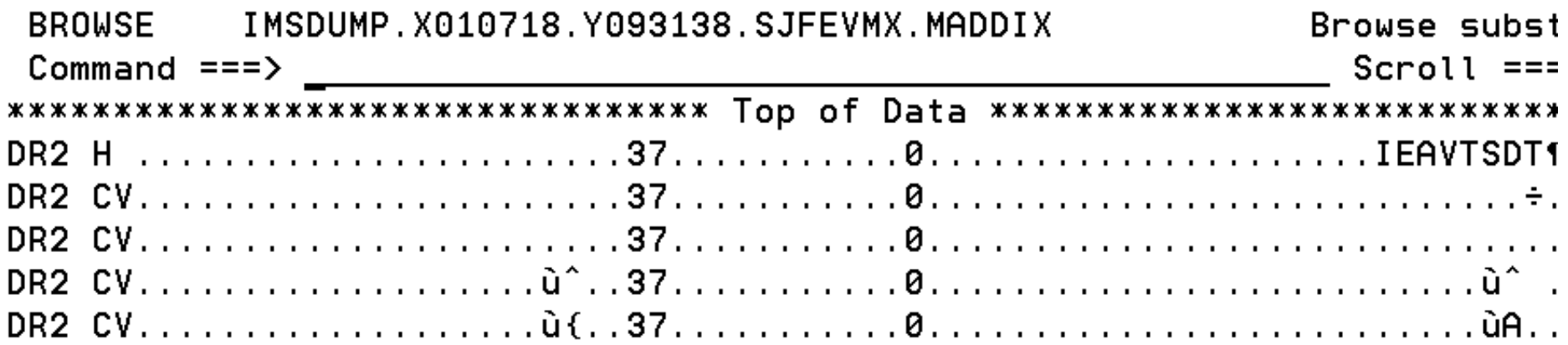

#### **Dump prefix for OS/390 R9 dumps and below will contain DR1 if browsed**

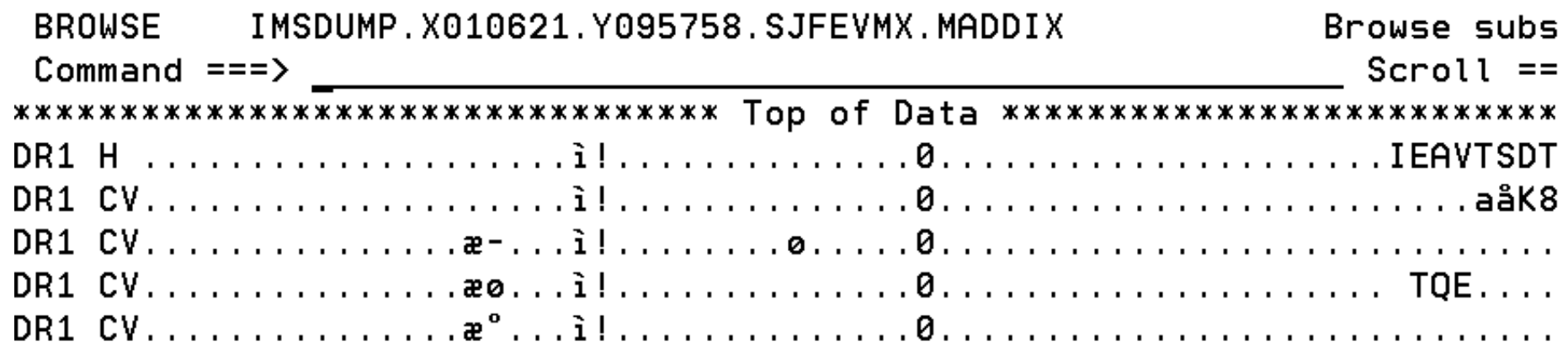

### **IPCS with OS/390 R10 and AboveContinued...**

#### **If an OS/390 R10 dump is initialized under OS/390 R9 or below, it will fail initialization**

IKJ56650I TIME-12:44:45 PM. CPU-00:00:05 SERVICE-627819 SESSION-00:12:17 SEPTE BER 13,2001 BLS18122I Initialization in progress for DSNAME ('IMSDUMP.X010718.Y093138.SJFEV X.MADDIX') BLS18123I 65,142 blocks, 270,990,720 bytes, in DSNAME('IMSDUMP.X010718.Y093138 SJFEVMX.MADDIX') IKJ56650I TIME-12:46:21 PM. CPU-00:00:05 SERVICE-987319 SESSION-00:13:52 SEPTE BER 13,2001 BLS18104I Symbol CVT not found  $***$ 

11

### **IPCS with OS/390 R10 and AboveContinued...**

△ If a pre-OS/390 R10 dump is initialized under OS/390 V2R10 and above, it will **initialize, but IPCS commands will encounter errors.** 

**IPCS ANALYSIS STATUS error example:**

 $Commoned == =>$  $SCR011 == 2$ BLS01000I Contention data initialization is in progress IAR80302I Primary RSM data area failed validity checks. RSM processing terminated. Run RSMDATA EXCEPTION report. **IEFIN**  $\sqrt{31}$  No device group contention

IOS10107I IOQ at 00F67B00 does not point to UCB at 00F33278 Control block IOSB at 00FC412C failed acronym check

### **Use Same release of IPCS when possible**

**Dump initialization message BLS18223I tells you the z/OS level starting in z/OS 1.2**

 **Message BLS21001I tells you the level of IPCS being used** 

BLS18122I Initialization in progress for DSNAME ('IMSDUMP.X020805.Y120942.PM7196

BLS18124I TITLE=IMS6 FOR IBM BLS18223I Dump written by z/0S 01.02.00 SVC dump - level differs from IPCS level BLS21001I IPCS for z/0S 01.04.00 BLS18222I ESA mode system

### **Recognizing the MVS Level**

**Select Option 1 (BROWSE) from the IPCS Primary Option Menu**

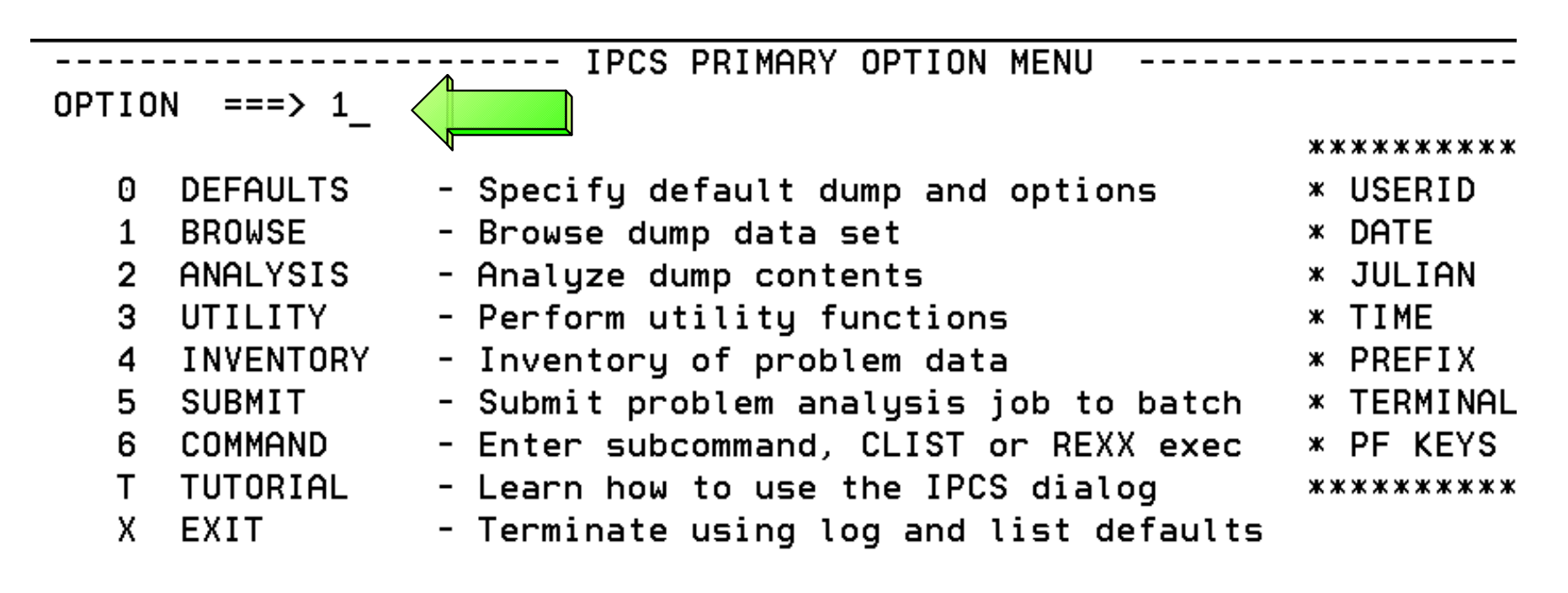

Enter END command to terminate IPCS dialog

### **Recognizing the MVS Level Continued...**

**Hit <Enter> to advance to IPCS Pointers Panel**

```
Commoned ==CURRENT DEFAULTS:
 Source ==> DSNAME('IMSDUMP.X020805.Y120942.PM71967.M030776')
 Address space ==> ASID(X'0001')(defaults used for blank fields)
OVERRIDE DEFAULTS:
 Source ==> DSNAME('IMSDUMP.X020805.Y120942.PM71967.M030776')
 Address space ==Password
               \RightarrowPOINTER:
 Address
                                              (blank to display pointer stack)
               \Rightarrow(optional text)
 Remark
               \Rightarrow
```
### **Recognizing the MVS Level Continued...**

**Enter line command: S** 

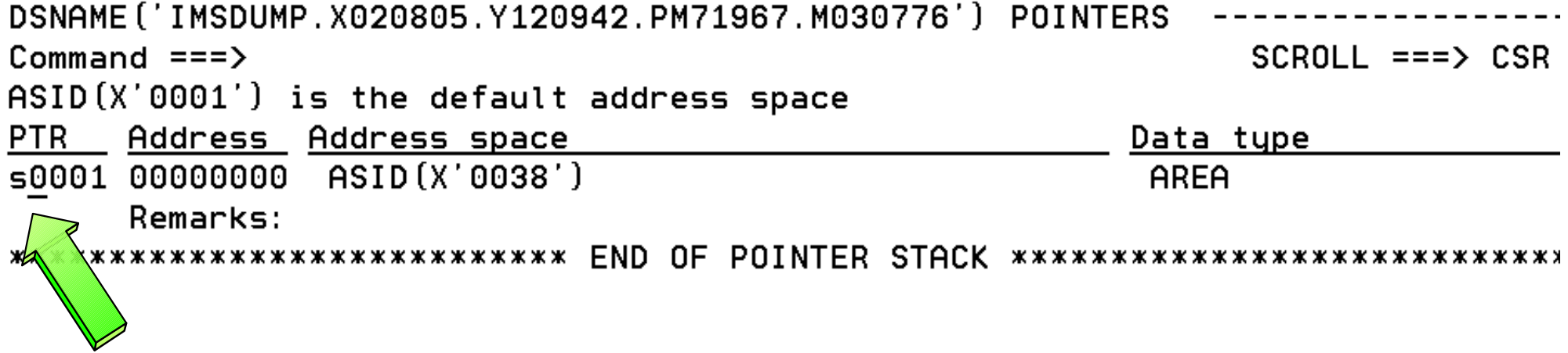

#### *Sept 30 - Oct 3, 2002*

### **Recognizing the MVS Level Continued...**

#### **Enter Command: L CVT**

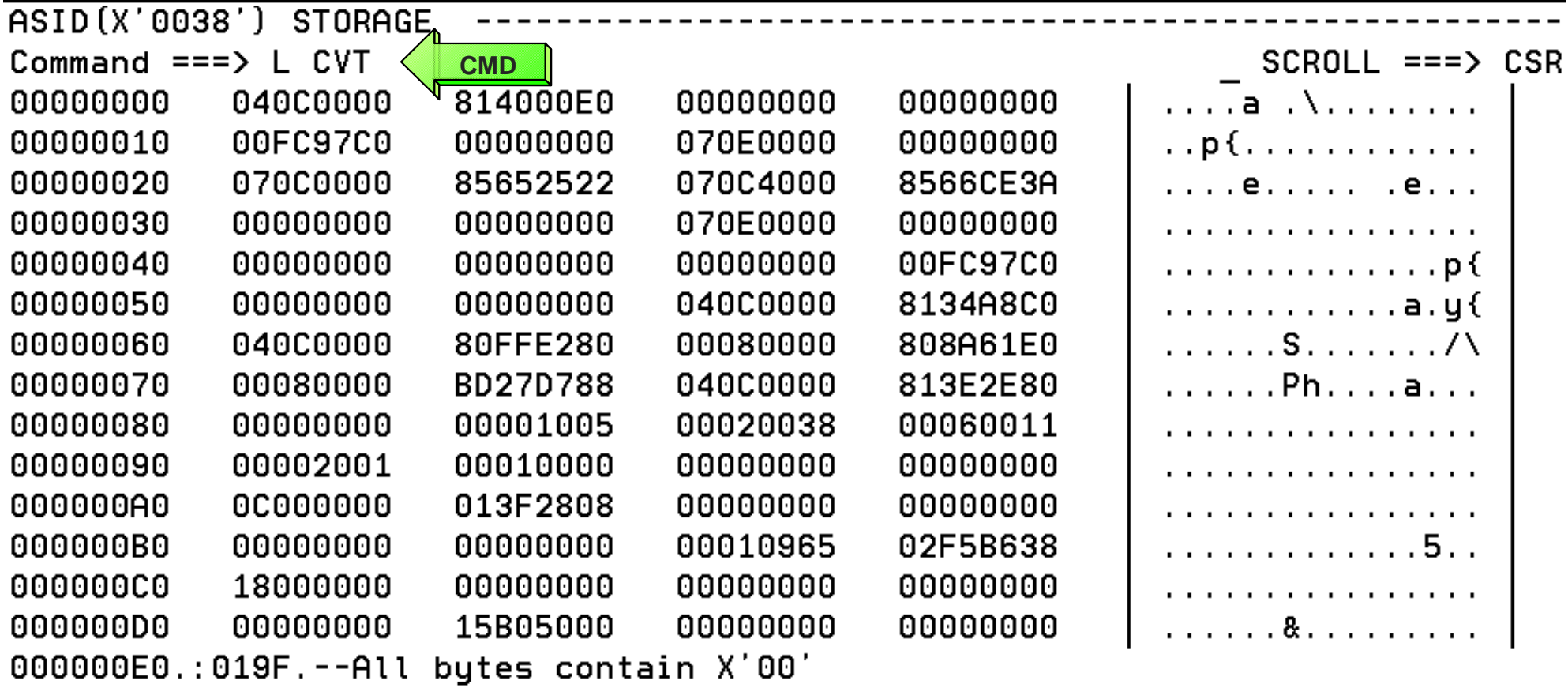

### **Recognizing the MVS Level Continued...**

#### **Enter Command: L CVT**

 $O(15 \times 10^{17} \text{ m})$   $O(100 \times 10^{17} \text{ m})$ 

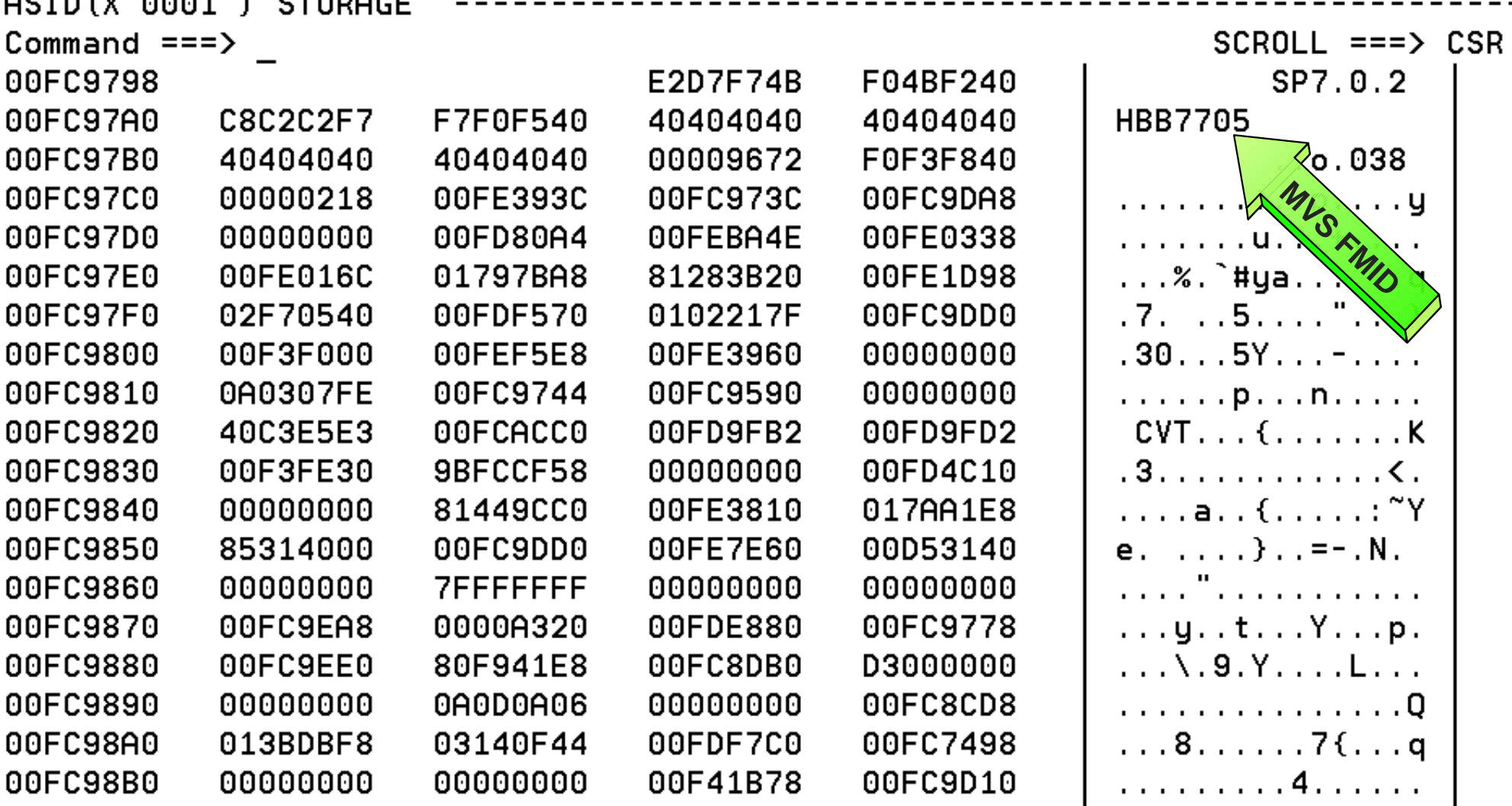

#### *Sept 30 - Oct 3, 2002*

### **Recognizing the MVS Level Continued...**

#### **MVS Release to FMID relationship**

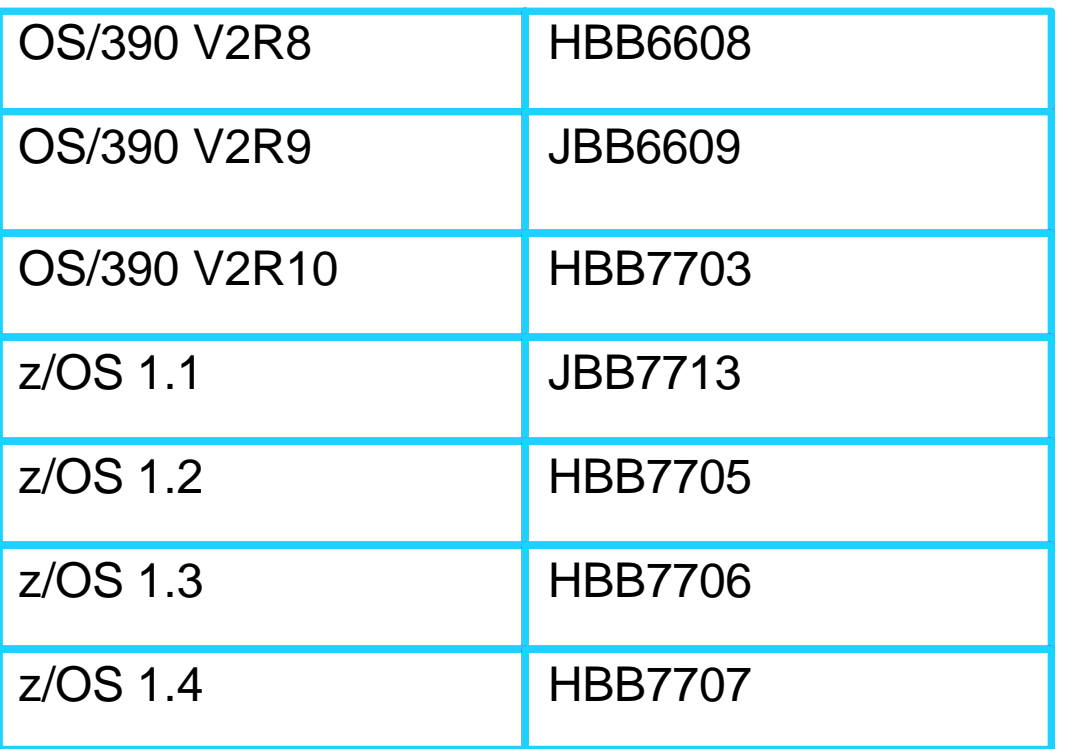

 **Note: Starting with z/OS 1.1, the last 3 digits add up to the release HBB7705 ==> 7+0+5 = 12 ==> z/OS 1.2**

### **Recognizing the Device Type D/T 2064**

**Select Option 1 (BROWSE) from the IPCS Primary Option Menu**

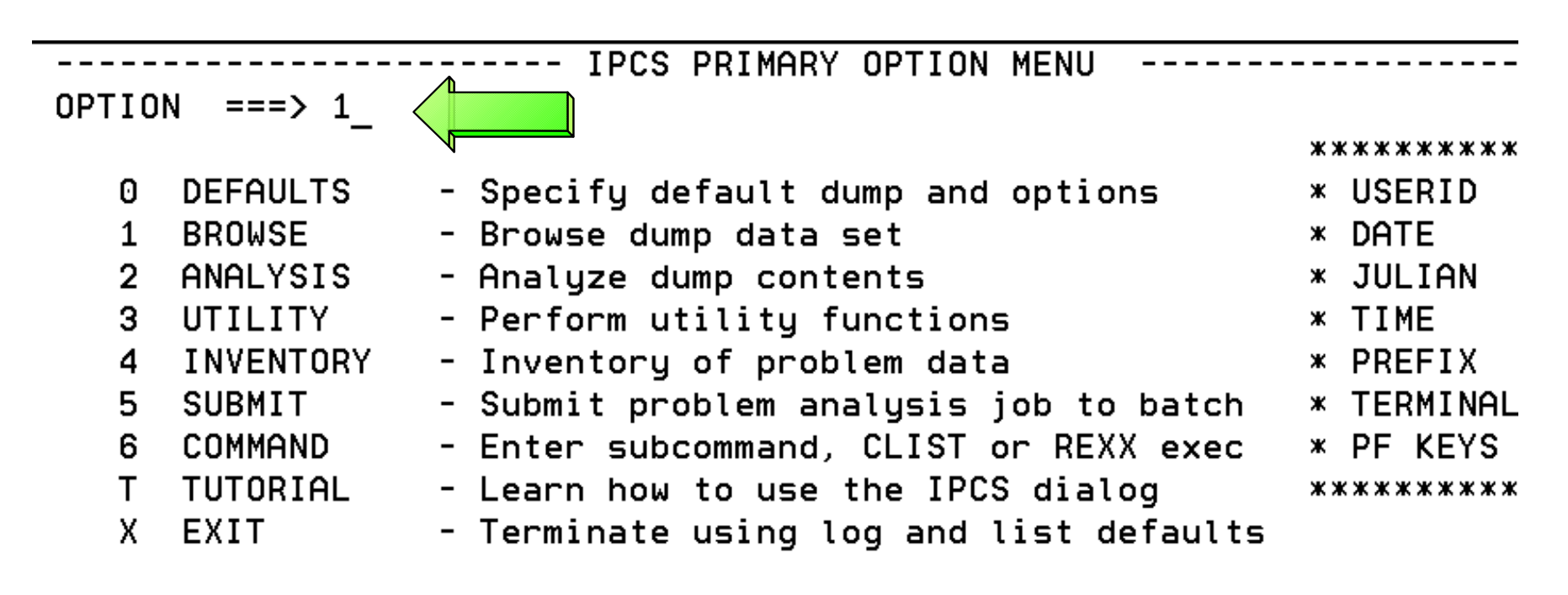

Enter END command to terminate IPCS dialog

### **Recognizing the Device Type D/T 2064**

**Enter line command: S** 

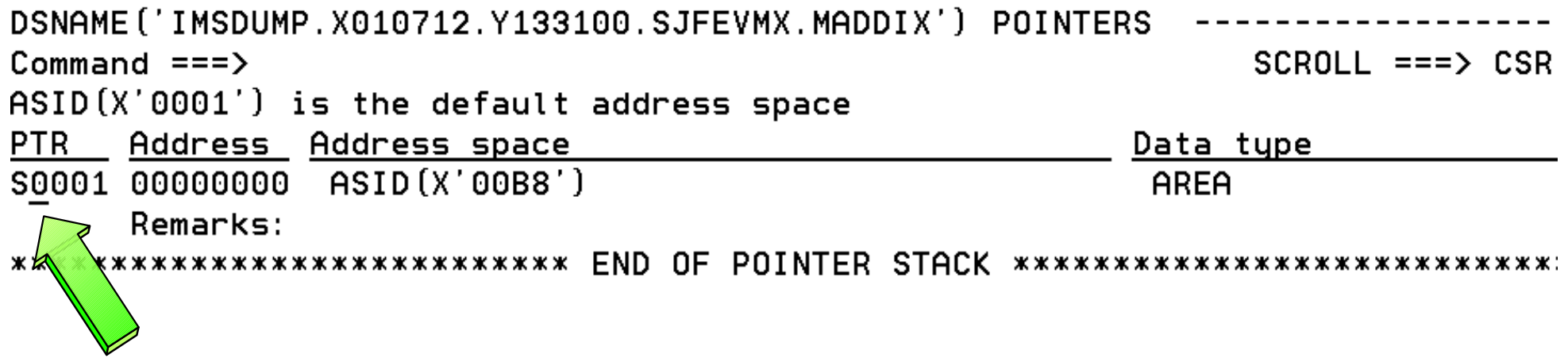

### **Recognizing the Device Type D/T 2064**

#### **Enter Command: L CVT+42C?**

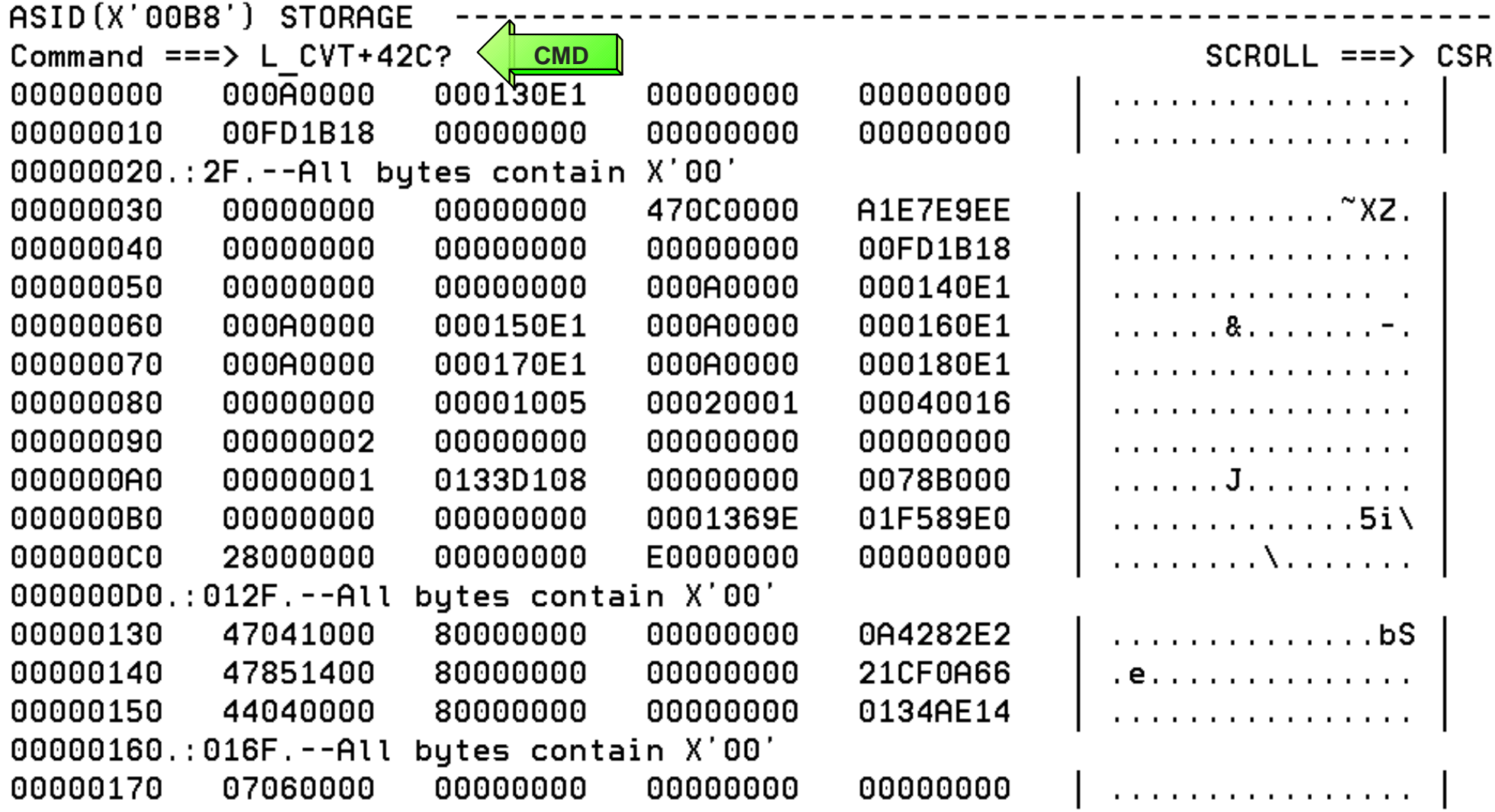

### **Recognizing the Device Type D/T 2064**

**You will see the machine information here at the CVTHID area**

 **The device type can be found at offset x'1C'**

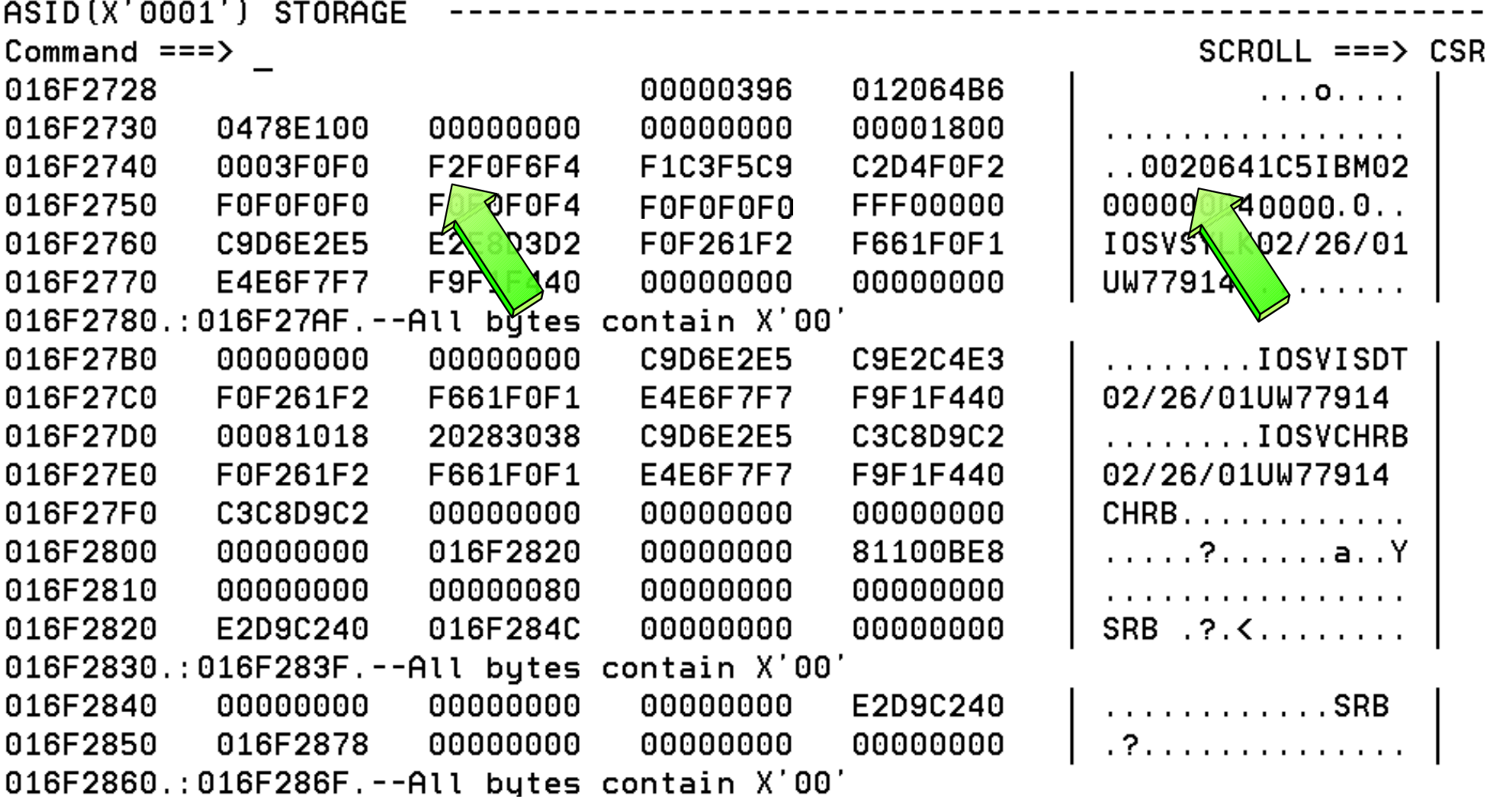

#### *Sept 30 - Oct 3, 2002*

### **Recognizing z/Architecture Mode IPL - Globally with CVT**

#### **Enter Command: CBF CVT**

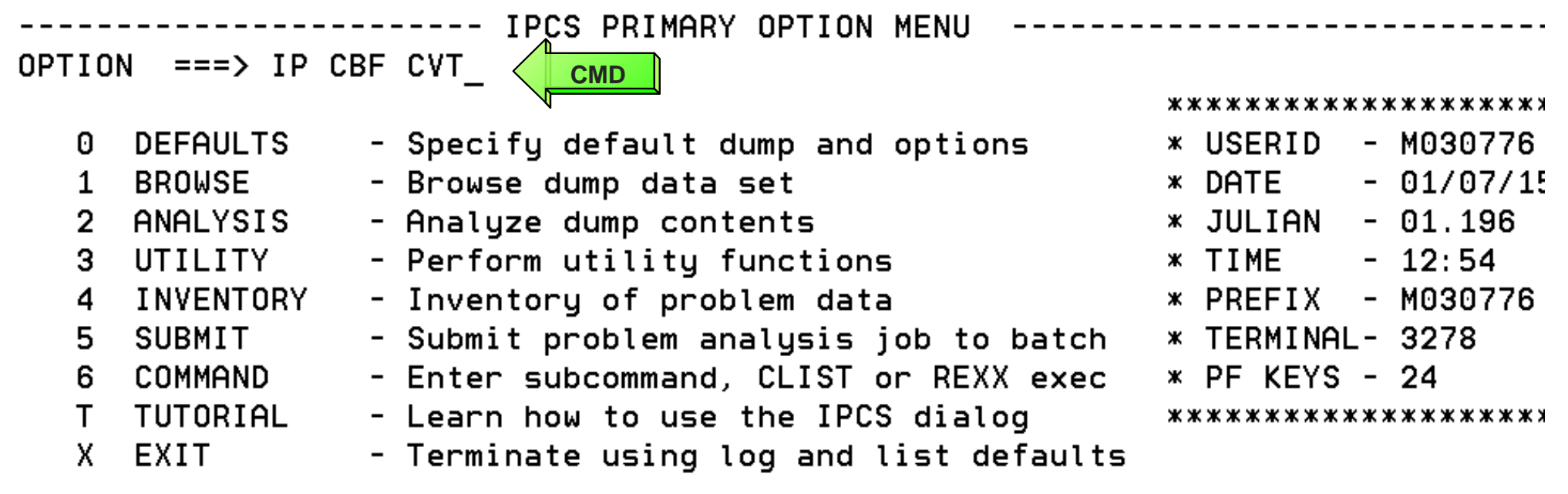

Enter END command to terminate IPCS dialog

#### *Sept 30 - Oct 3, 2002*

### **Recognizing z/Architecture Mode IPL - Globally with CVT**

#### **Enter Command: F FLAG3**

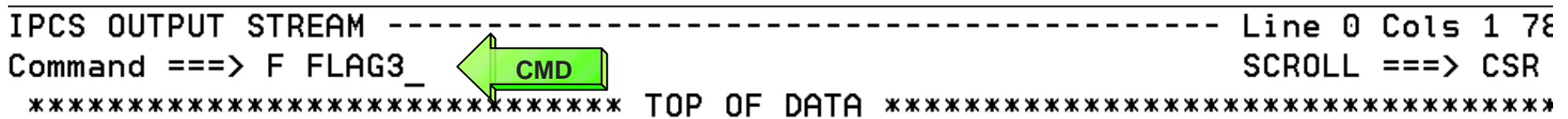

#### $CVT: OOFD1B18$

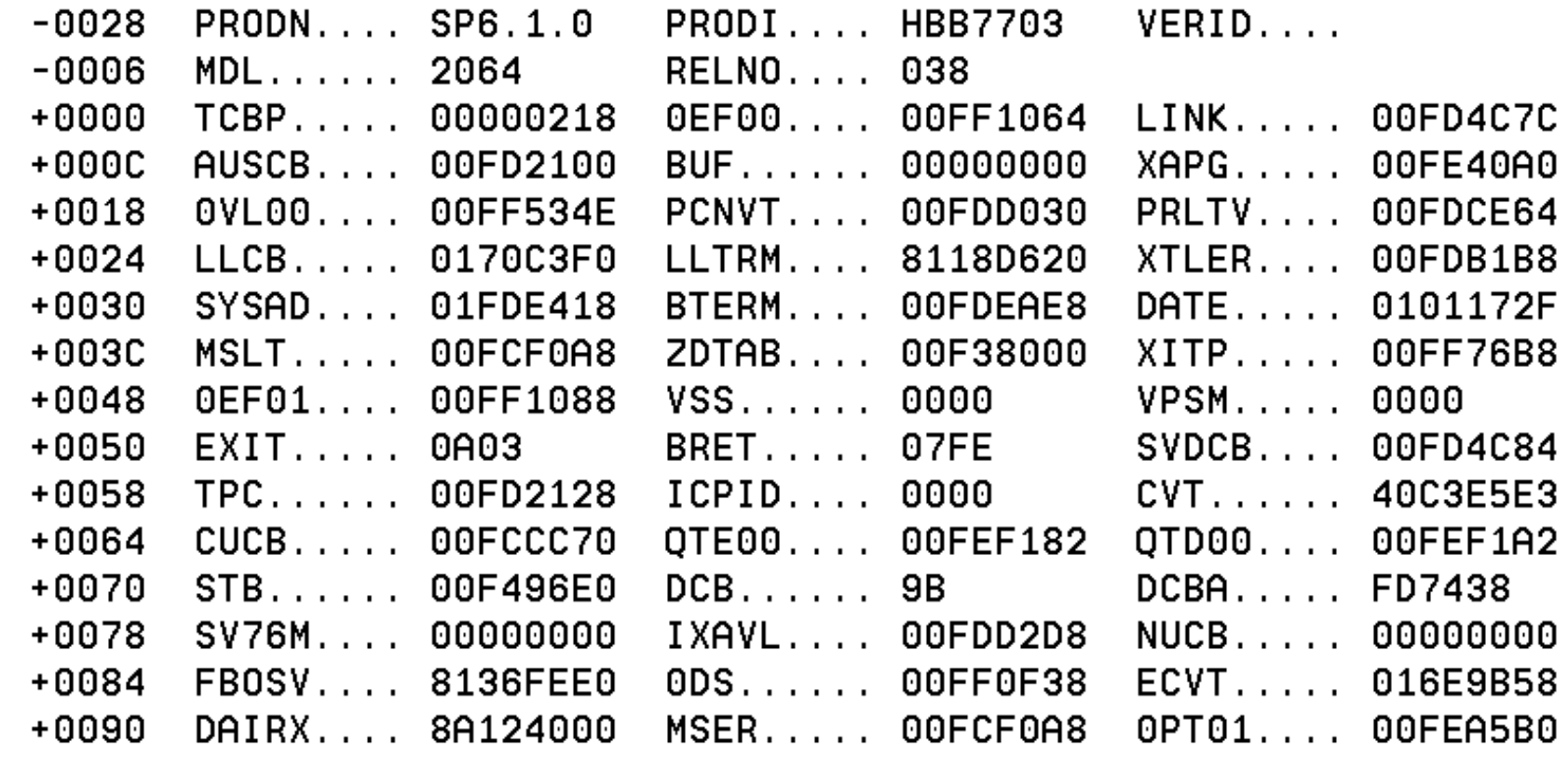

c IBM Corporation, 2002

25

11:47 AM

### **Recognizing z/Architecture Mode IPL - Globally with CVT**

#### **FLAG3, CVT+x'17A' = x'80' bit is set if IPLed in z/Architecture Mode**

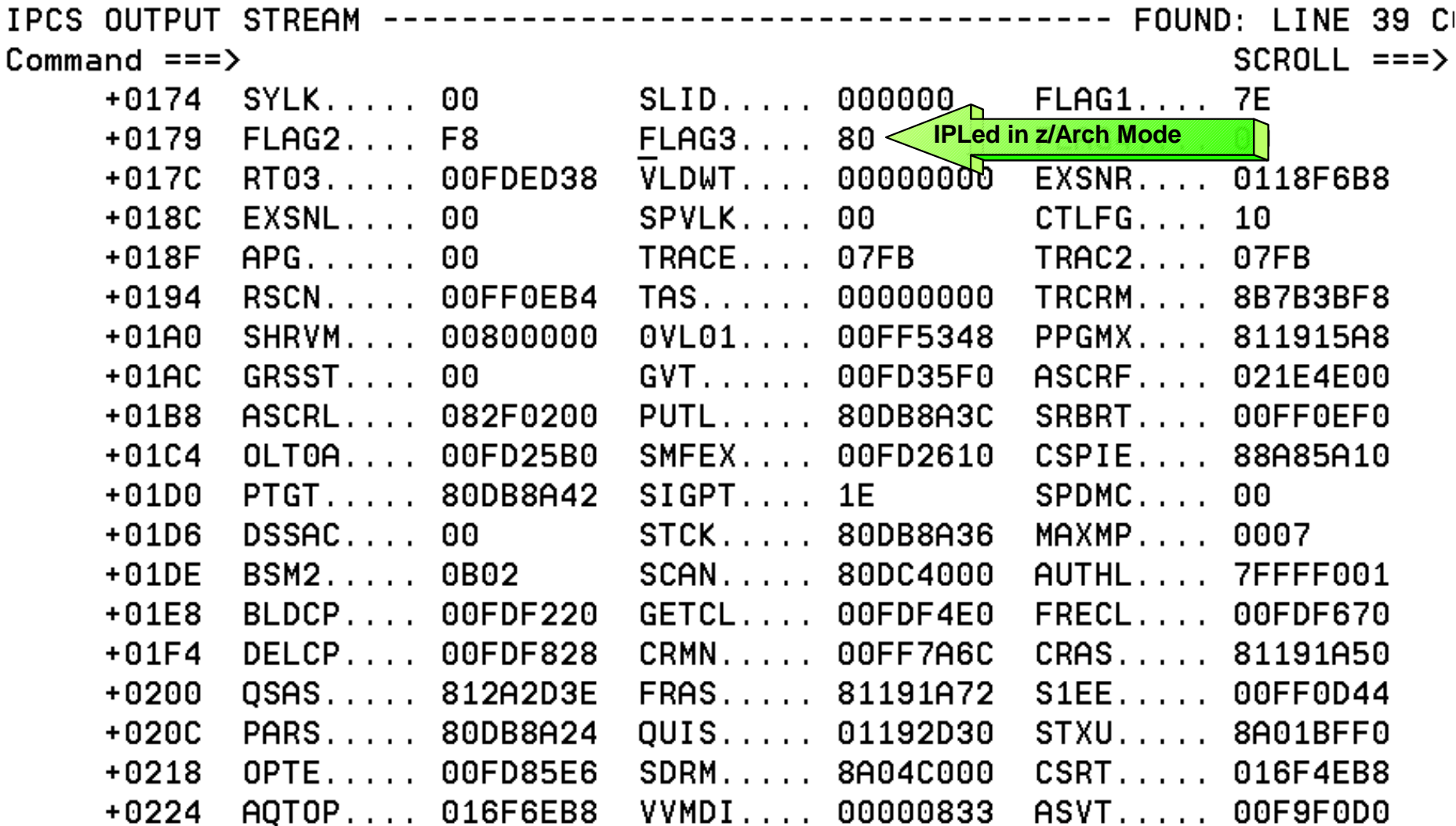

#### *Sept 30 - Oct 3, 2002*

### **Recognizing z/Architecture Mode IPL - Using PSA**

**Select Option 1 (BROWSE) from the IPCS Primary Option Menu**

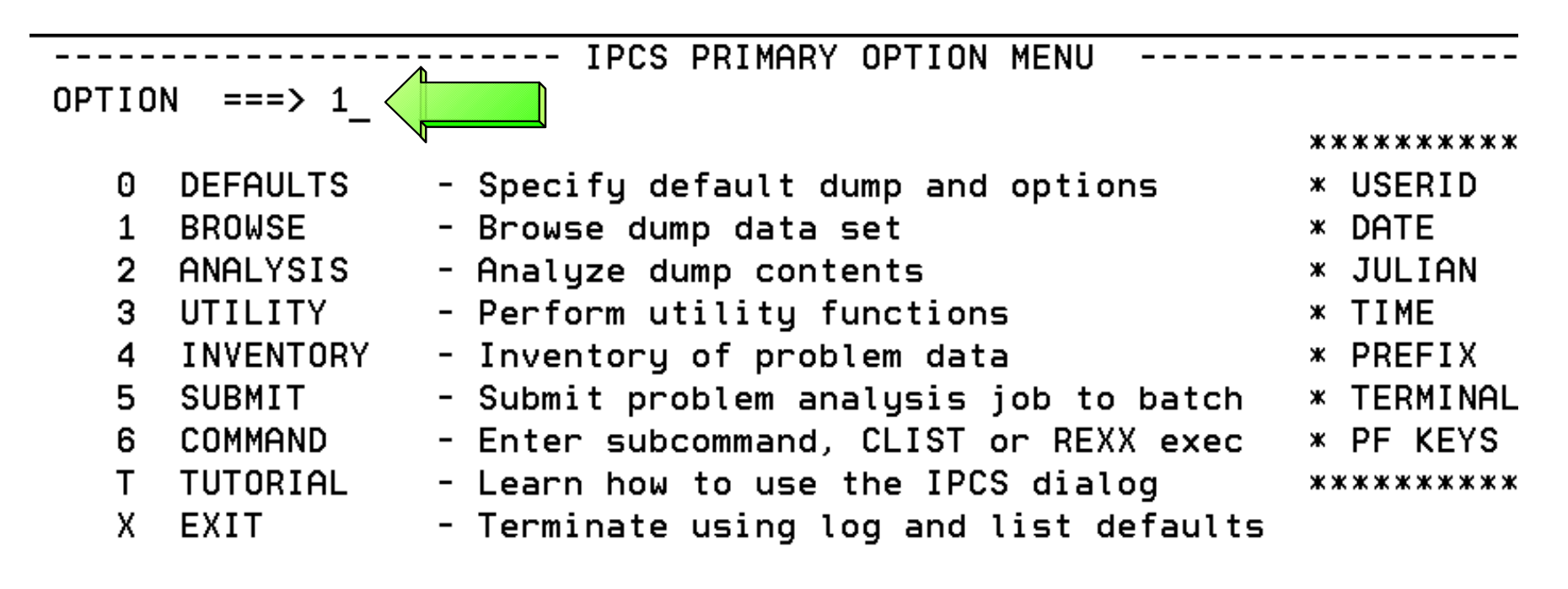

Enter END command to terminate IPCS dialog

### **Recognizing z/Architecture Mode IPL - Using PSA**

#### **Enter Line Command: S**

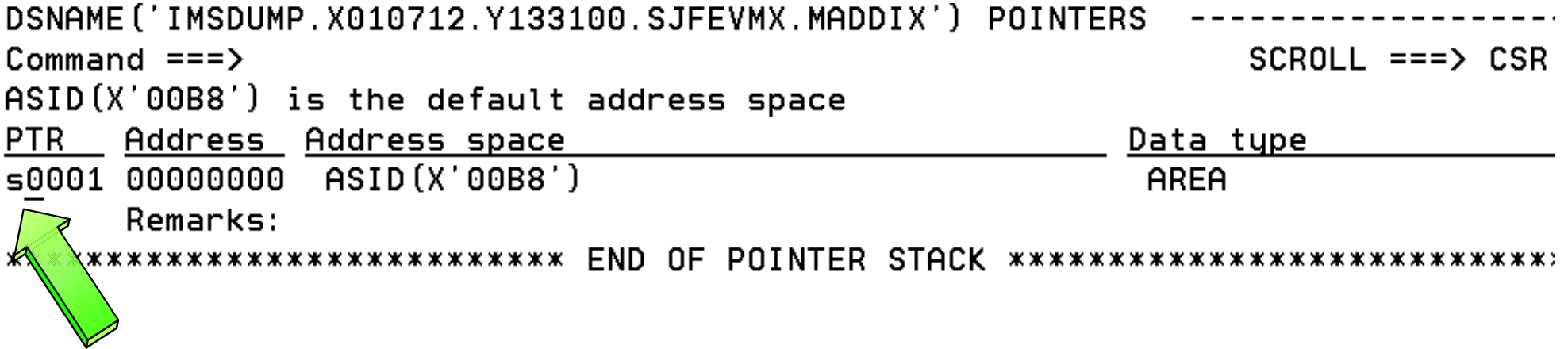

#### *Sept 30 - Oct 3, 2002*

### **Recognizing z/Architecture Mode IPL - Using PSA**

#### **PSA+x'A3' = x'01' bit is set if IPLed in z/Architecture Mode**

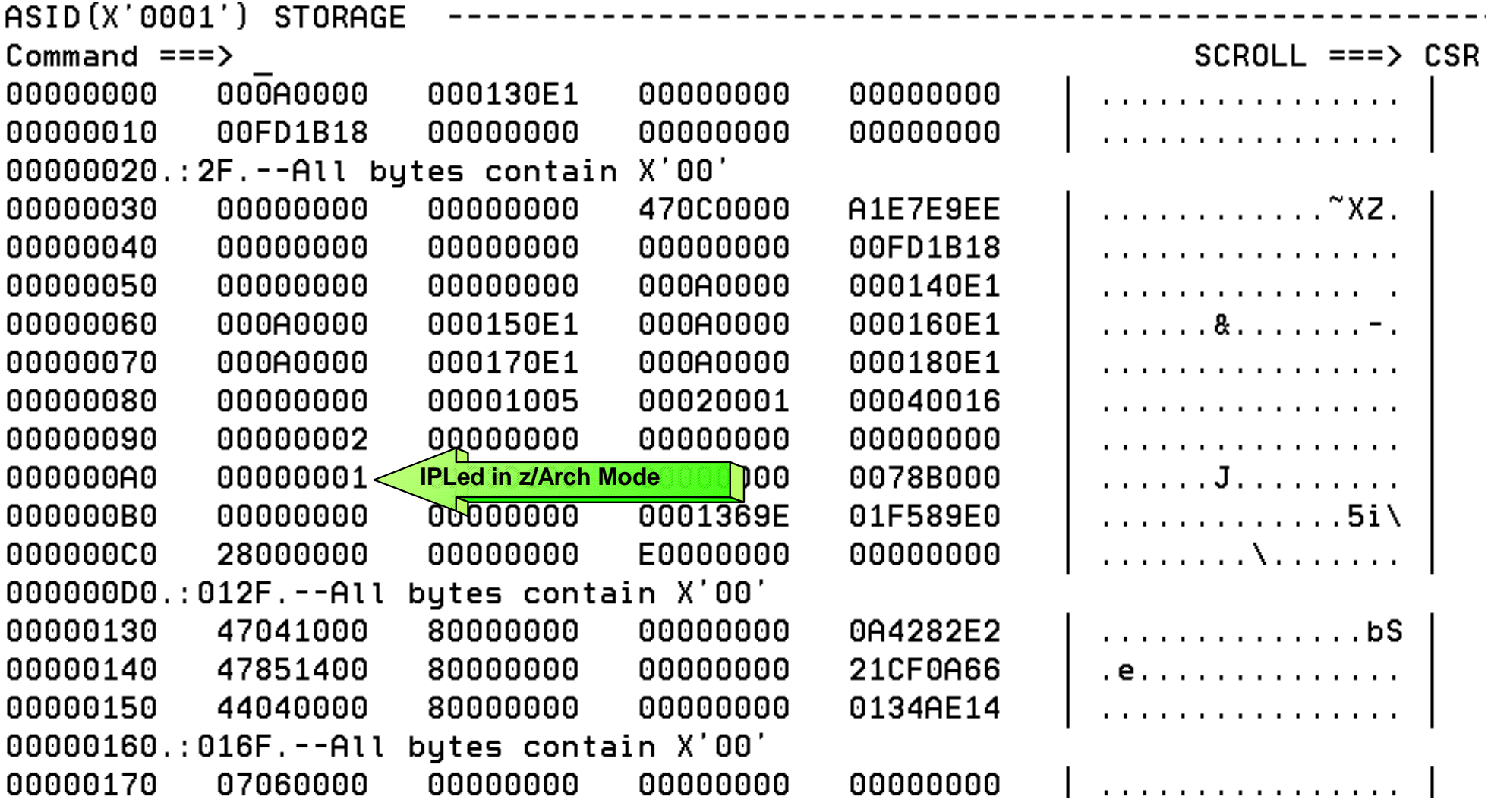

#### *Sept 30 - Oct 3, 2002*

### **Recognizing z/Architecture Mode IPL - Using Formatted PSA**

#### **PSA formatted using Command: IP CBF PSAn**

**PSA AMDID at offset x'A3', x'01' bit is set if IPLed in z/Architecture Mode**

IPCS OUTPUT STREAM ---------------- Line 0 Cols 1 78 Command ===> IP CBF PSA0 **PSA Format Command**  $SCROL = => CSR$ 

#### PSA: 00000000

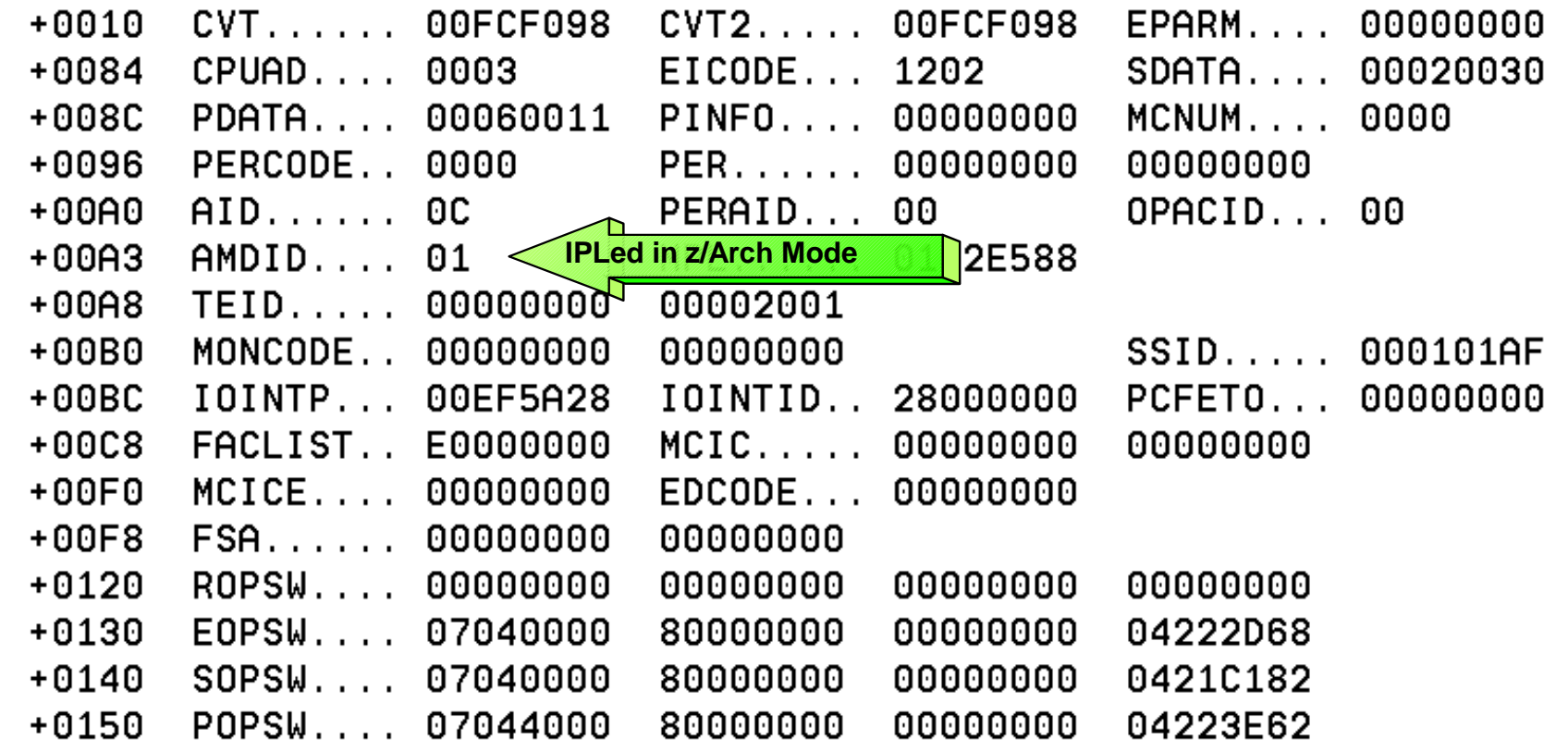

### **Recognizing z/Architecture Mode IPL - Dump Initialization**

- **z/OS 1.1 and below MSG BLS18222I will state "ESAME mode system" If z/Architecture Mode IPL**
- △ z/OS 1.2 and higher MSG BLS18222I will state "z/Architecture mode system" If **z/Architecture Mode IPL**
- **MSG BLS18222I will state "ESA mode system" if ARCHLVL 1, ESA mode IPL**

```
IKJ56650I TIME-07:18:51 PM. CPU-00:00:04 SERVICE-489060 SESSION-49:35:09 JULY 1
4.2001
BLS18122I Initialization in progress for DSNAME ('IMSDUMP.X010712.Y133100.SJFEVM
X. MADDIX')
BLS18124I TITLE=JOBNAME SERVICEA STEPNAME SERVICEASERVICEA SYSTEM 0C4
                                IPLed in z/Arch Mode
BLS18123I 21,800 blocks, 90,688,000 bytes, in DSNAME ('IMSDUMP.X010712.Y133100.S
JFEVMX.MADDIX')
 IKJ56650I TIME-07:19:08 PM. CPU-00:00:04 SERVICE-615601 SESSION-49:35:26 JULY 1
4,2001
BLS18058I Warnings regarding STRUCTURE (PVT) at ASID (X'0001') FFA2A0:
BLS18059I Located via STRUCTURE (CVT) at ASID (X'0001') FD1B18
BLS18300I
              Storage not in dump
 ***
```
*Sept 30 - Oct 3, 2002*

### **Section 3: MVS Formatting Changes**

### **Section 3:**

### **MVS Diagnostic Changes**

### *Sept 30 - Oct 3, 2002*

### **MVS Diagnostic Changes - Overview**

- **MVS Diagnostic Changes**
	- **Hardware Changes reflected in MVS formatting**
		- **128-bit PSW**
		- **64-bit GPRs**
		- **64-bit CRs**
		- **8K PSA**
		- **Central storage to 128 GB** 
			- **<sup>x</sup>'20\_00000000'**

**Note that \_ (underscore) is used to separate 64-bit addresses**

### **z/Architecture PSW Format**

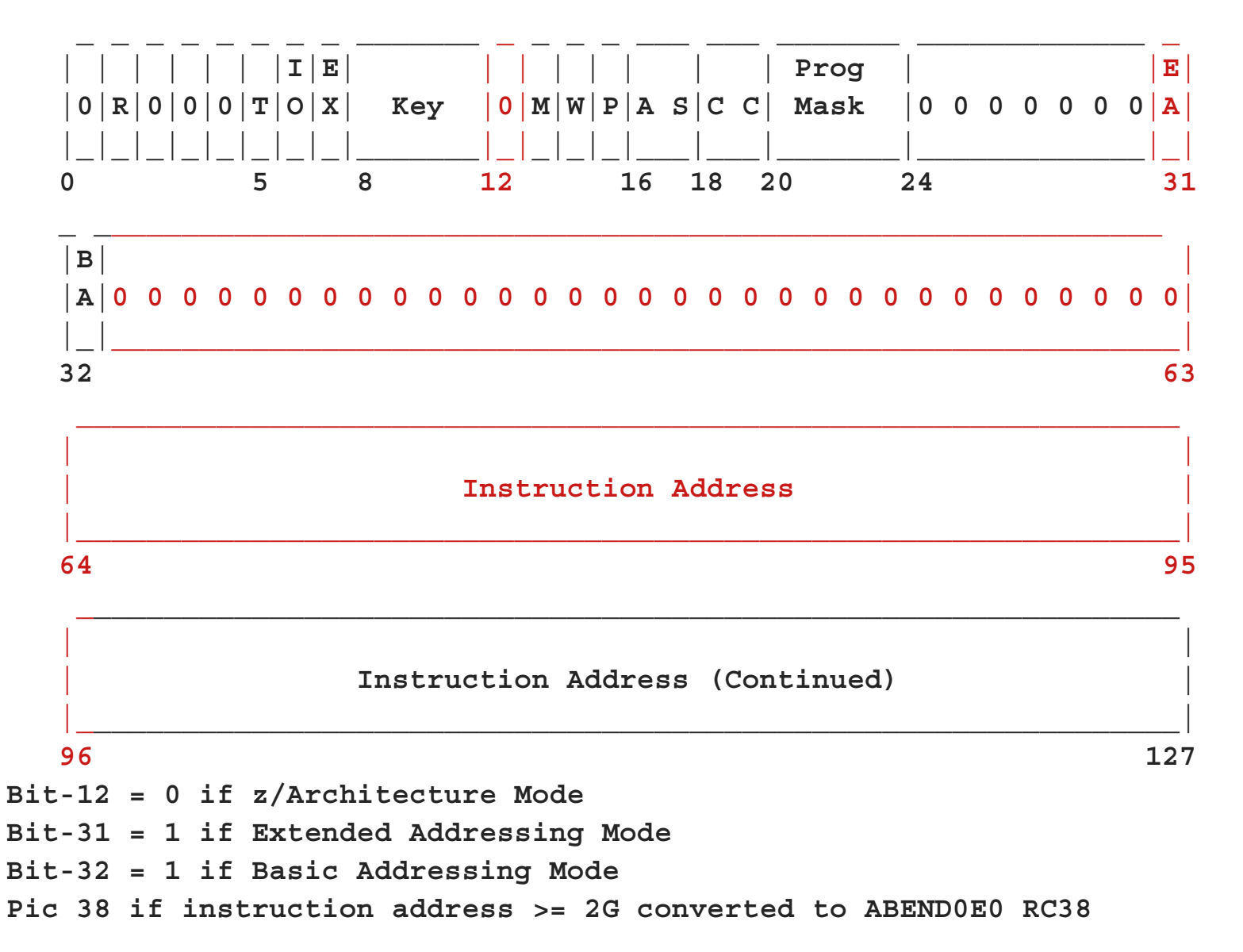

### **z/Architecture PSW Format, Cont.**

#### **PSA at address x'00000000' in address space showing 128-bit PSWs**

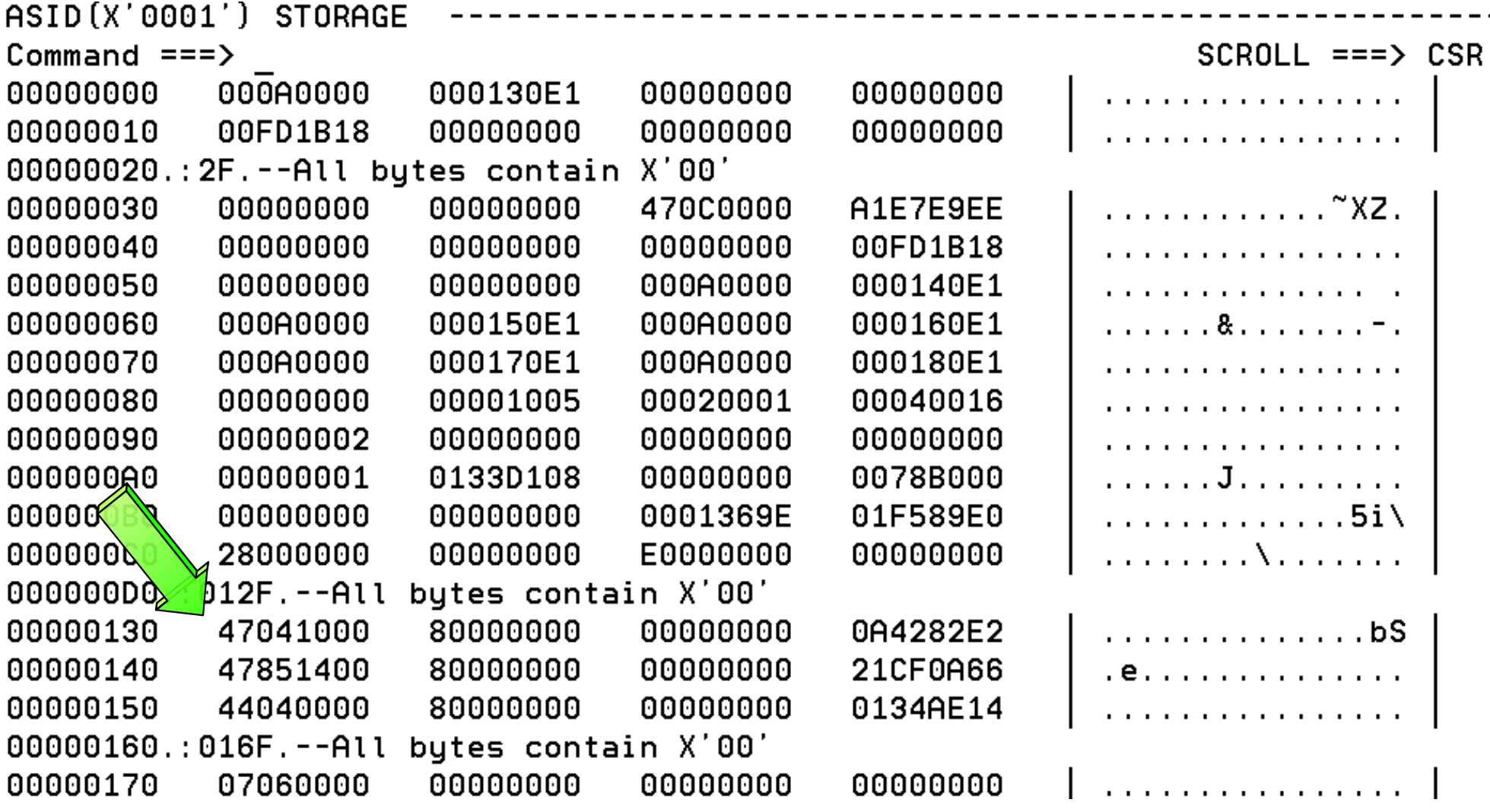

### **z/Architecture PSW Format, Cont.**

 **z/Architecture PSWs from PSA:** 

- **PSA+x'130', EOPSW: 47041000 80000000 00000000 0A4282E2** 
	- **ESA PSW = 470C1000 8A4282E2**
- **PSA+x'140', SOPSW: 47851400 80000000 00000000 21CF0A66**
	- **ESA PSW = 478D1400 A1CF0A66**
- **PSA+x'150', POPSW: 44040000 80000000 00000000 0134AE14**
	- **ESA PSW = 440C0000 8134AE14**
- **MVS converts the 128-bit z/Architecture PSW to a 64-bit ESA/390-like PSW in most control blocks**
# **z/Architecture Mode PSW Example**

 **64-bit mode PSW example:** 

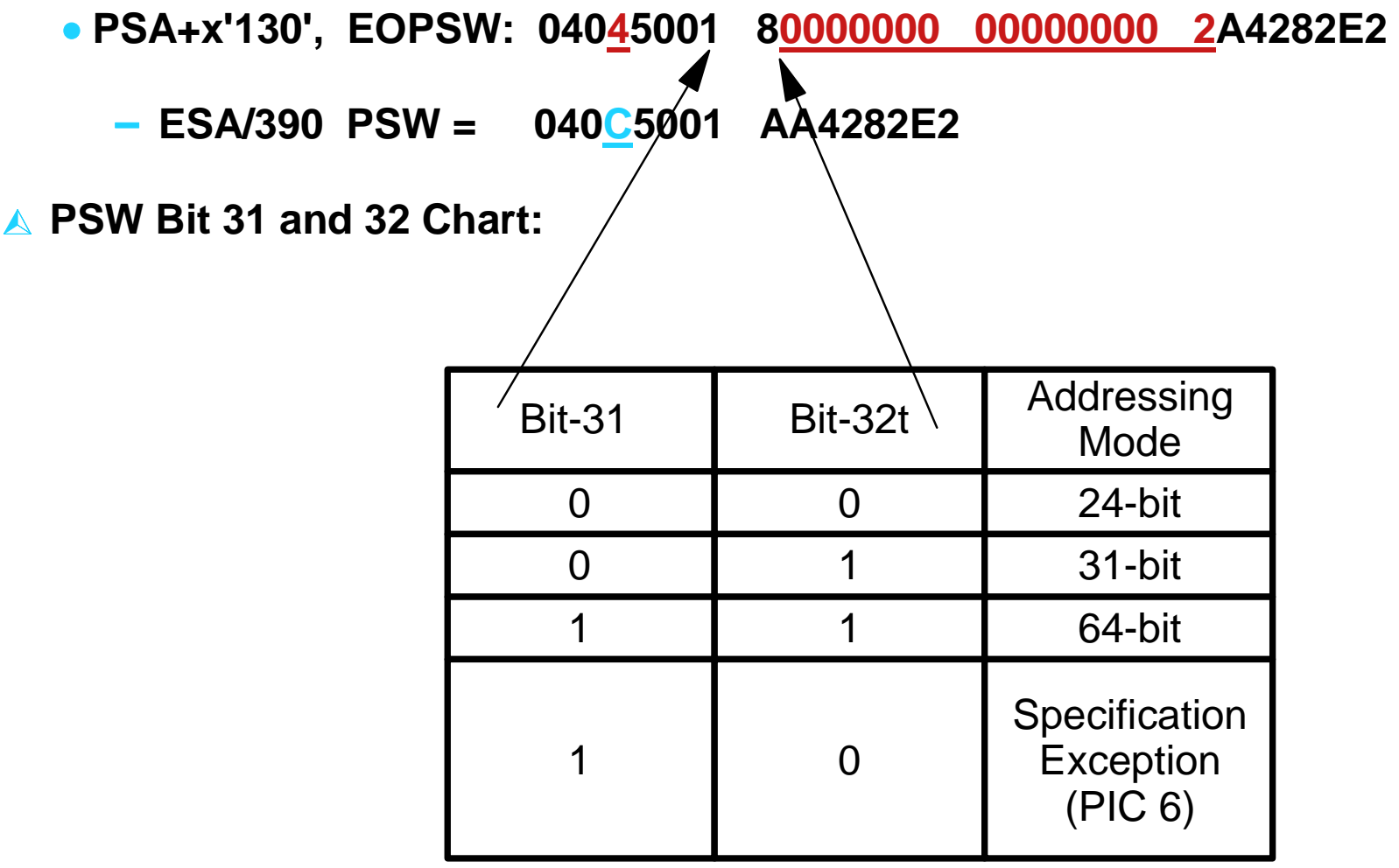

**Select option 6 (COMMAND) from the IPCS Primary Option Menu**

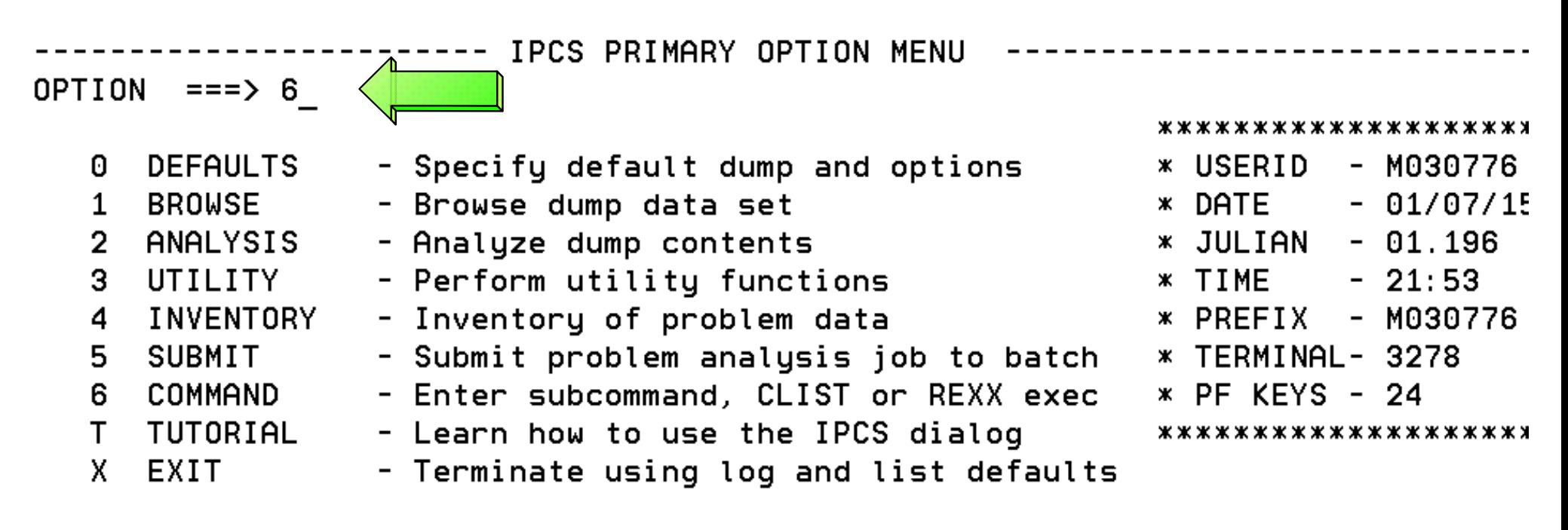

Enter END command to terminate IPCS dialog

#### **Issue Command: SUMMARY FORMAT**

Enter a free-form IPCS subcommand or a CLIST or REXX exec invocation below:

===> SUMMARY FORMAT\_

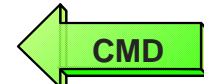

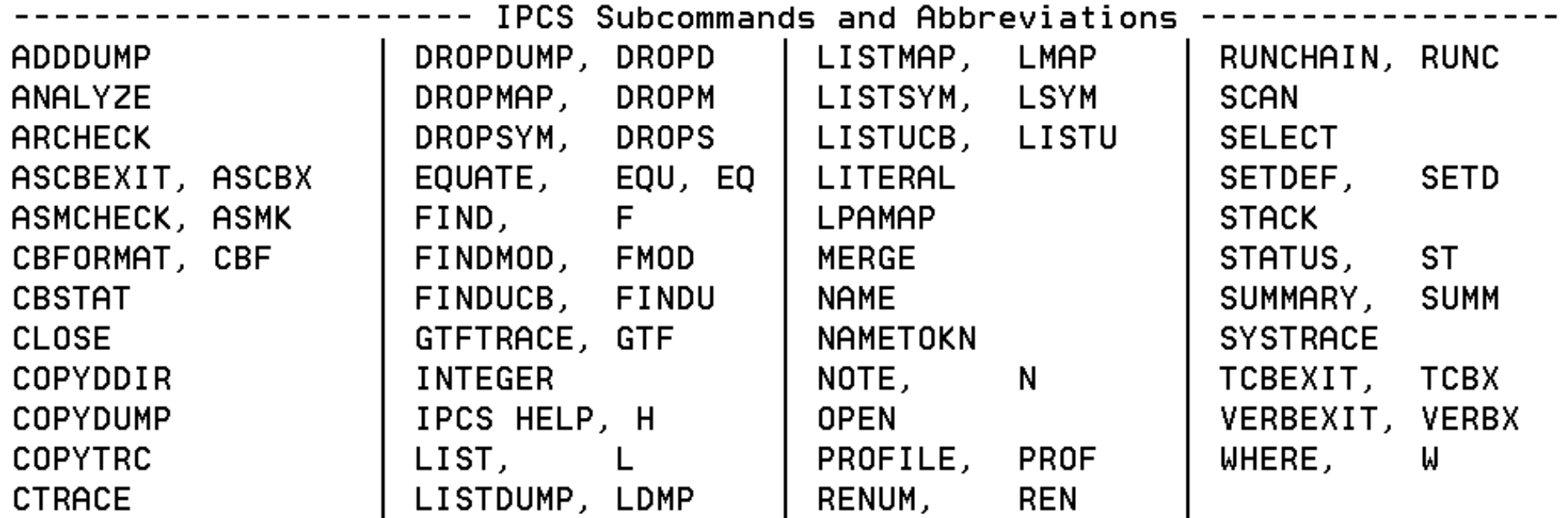

#### **Issue Command: F ' TCB: ' Repeat the find until the failing TCB is found vis TCB CMP field**

IPCS OUTPUT STREAM ----------- Line 0 Cols 1 78 Command ===>  $F'$  TCB:' **CMD** $SCROLL$  ===>  $CSR$ COULD NOT ACCESS PSA AT 00F8A000 COULD NOT ACCESS PSA AT 00FBD000 COULD NOT ACCESS PSA AT OOFB6000 COULD NOT ACCESS PSA AT OOFAE000 \* \* \* \* FORMAT \* \* \* \* GLOBAL SERVICE MANAGER QUEUE **OUEUE IS EMPTY** LOCAL SERVICE MANAGER QUEUE

**QUEUE IS EMPTY** 

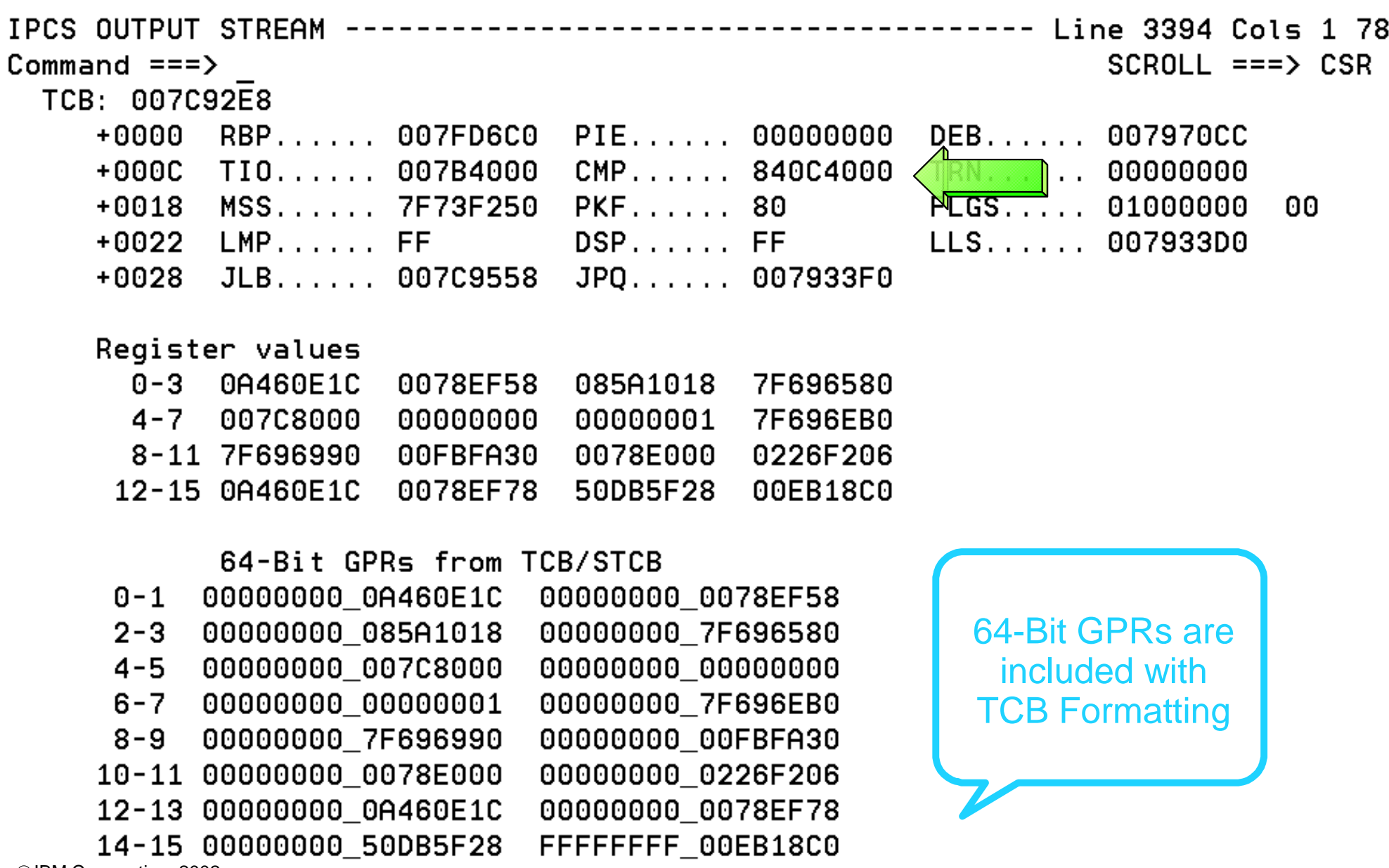

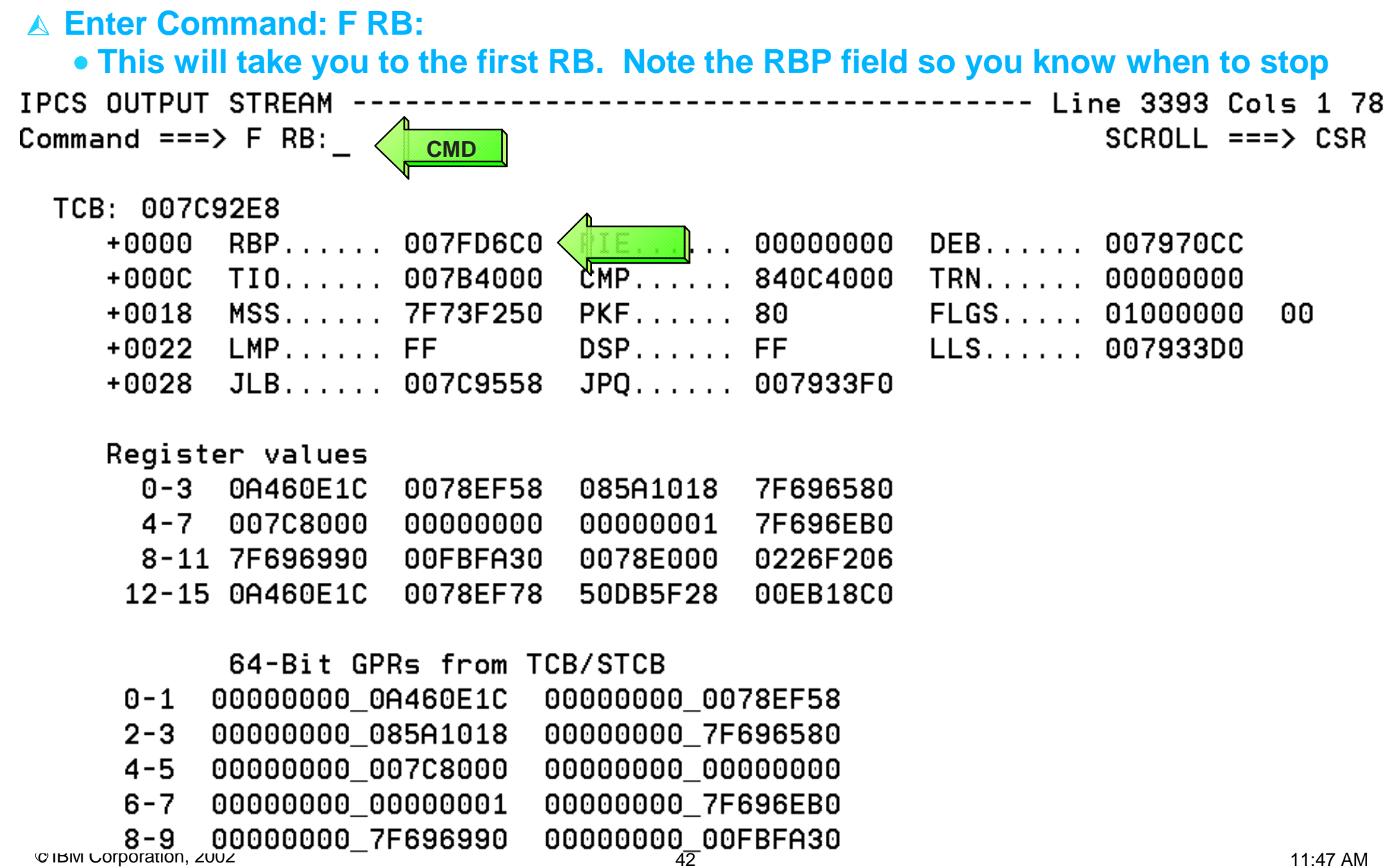

IPCS OUTPUT STREAM

#### *Sept 30 - Oct 3, 2002*

#### **TCB/RB Formatting Changes - Error RB**

JT

**Used to find next RB**

FOUND: LINE 4092 COL 3  $SCROL = ==> CSR$ 

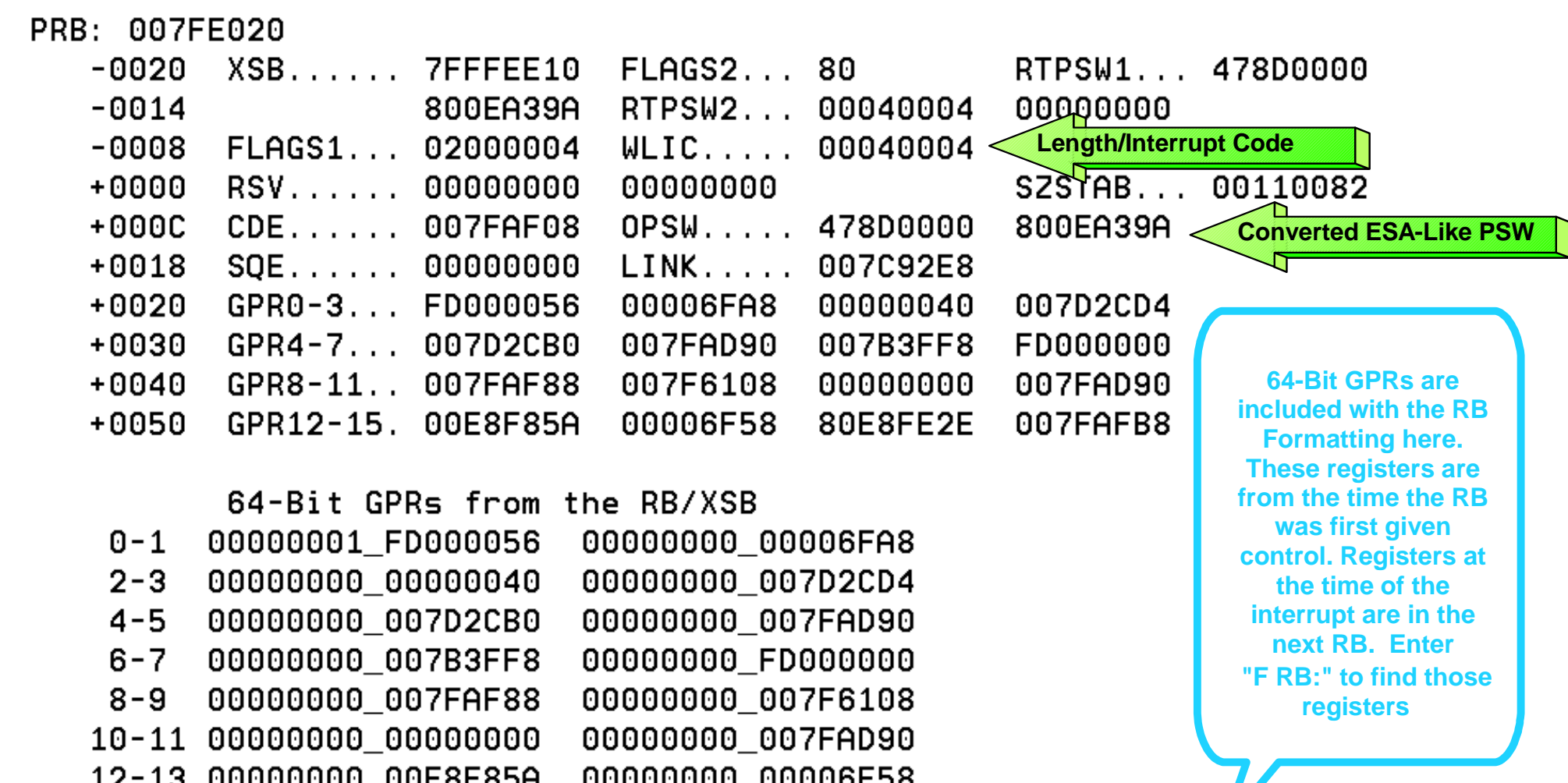

14-15 00000000 80E8FE2E

00000000 007FAFB8

#### *Sept 30 - Oct 3, 2002*

#### **TCB/RB Formatting Changes - Registers for Error RB**

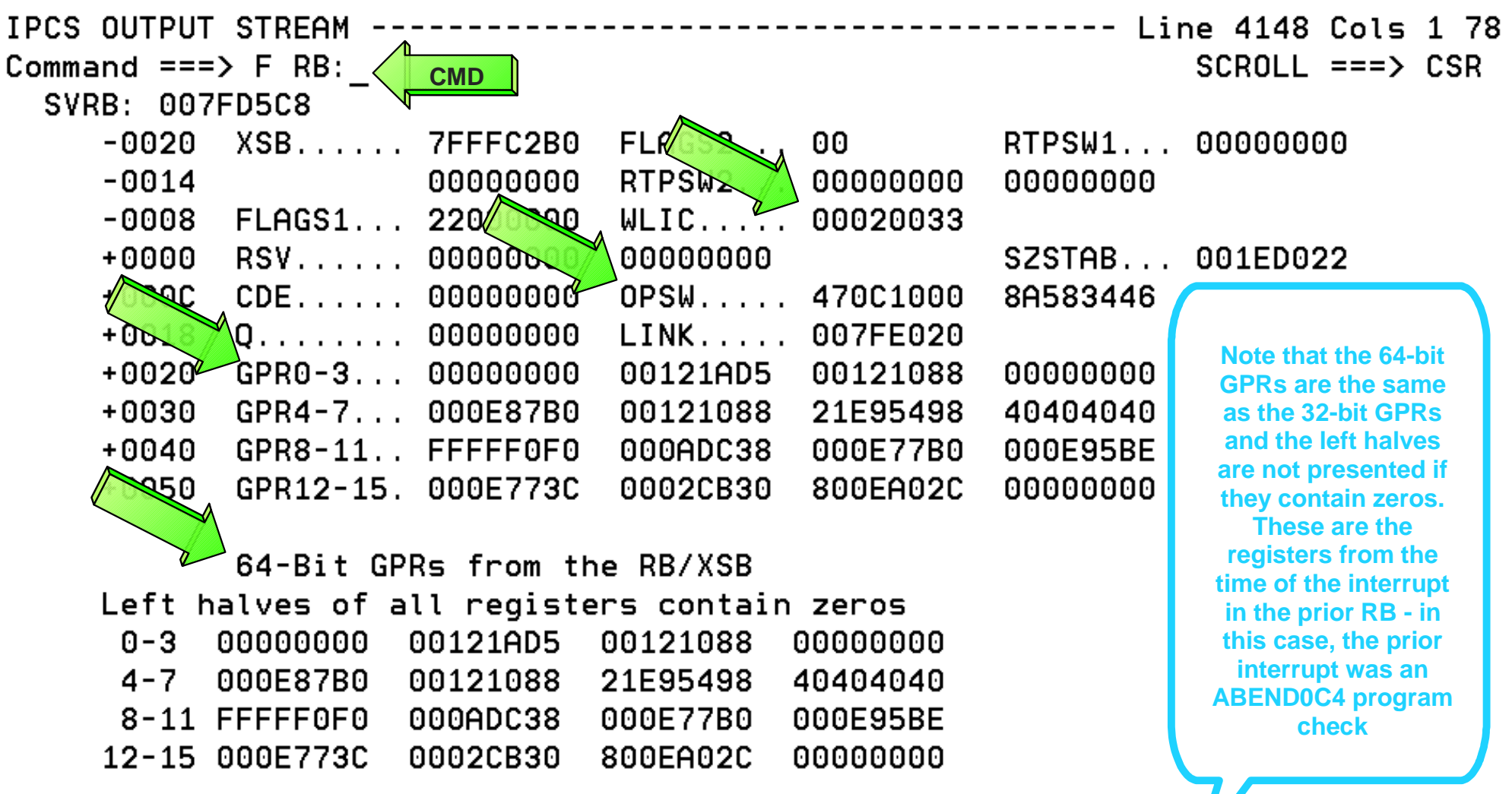

#### **TCB/RB Formatting Changes - Last RB in the TCB/RB Flow**

#### **This is the last RB in the TCB/RB flow**

#### **TCBRBP from the TCB+x'00'' contained 007FD6C0**

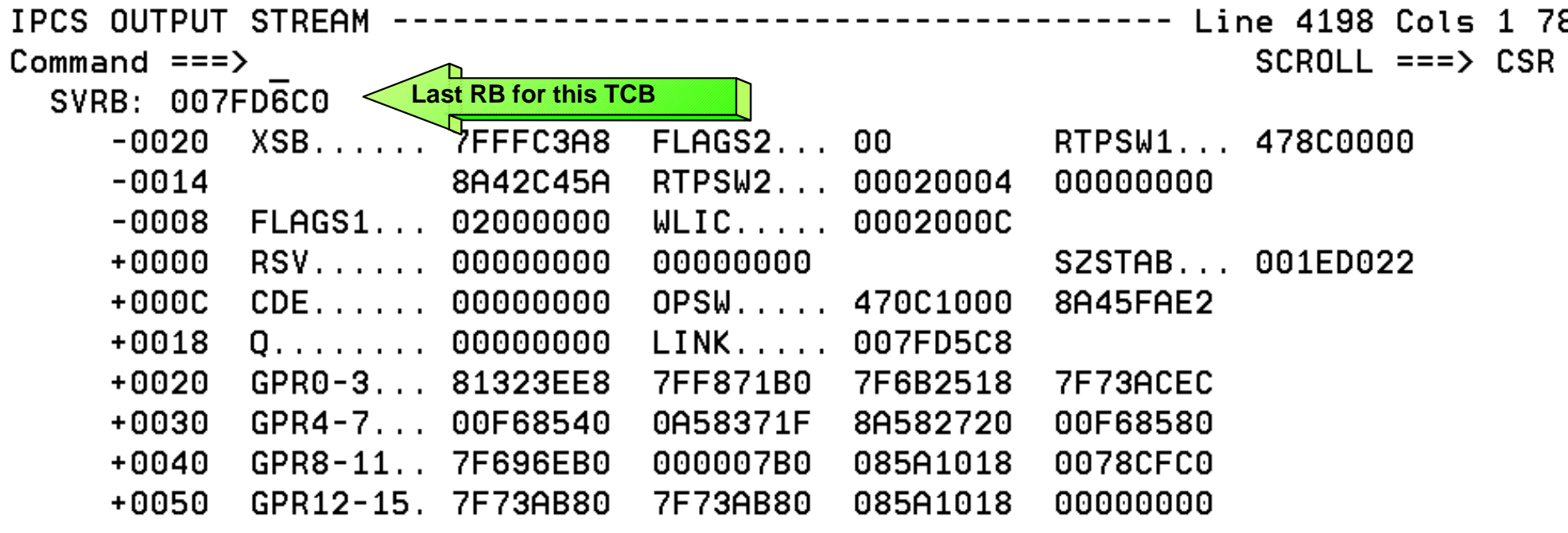

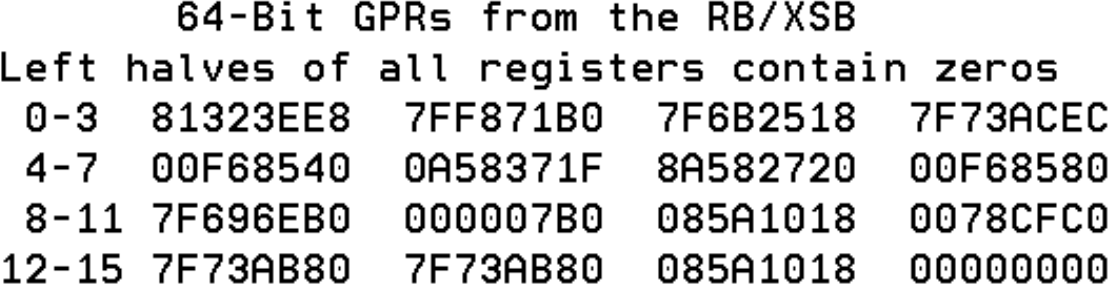

**Select Option 2 (ANALYSIS) from the IPCS Primary Option Menu**

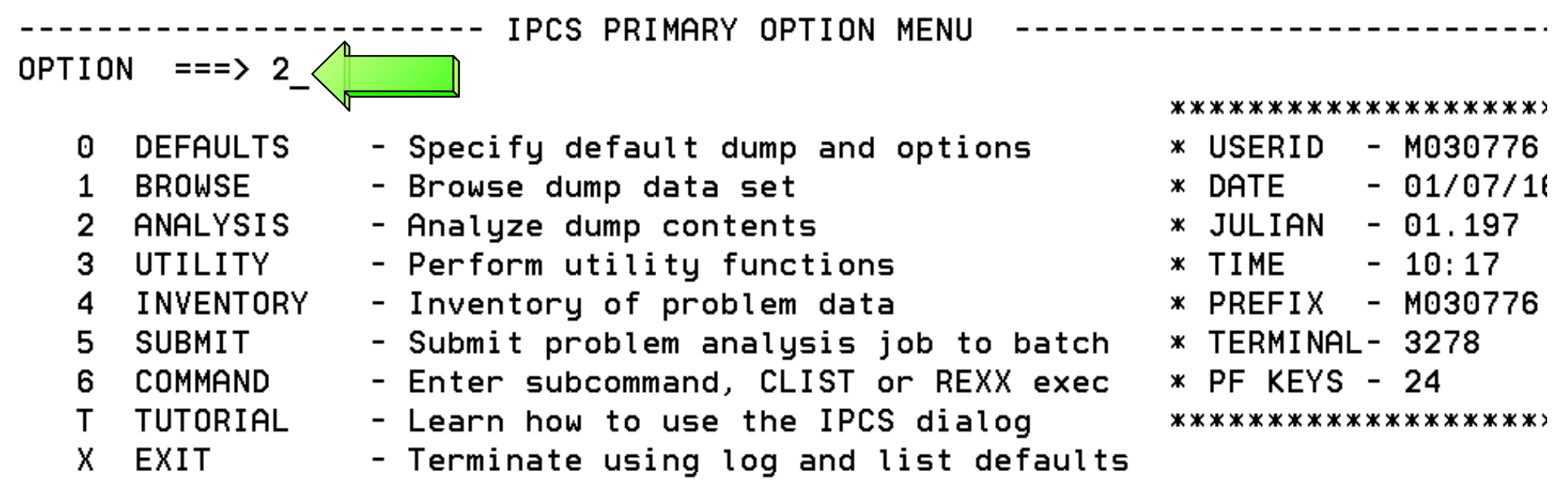

Enter END command to terminate IPCS dialog

#### **Select Option 2 (STATUS) from the IPCS Analysis Menu**

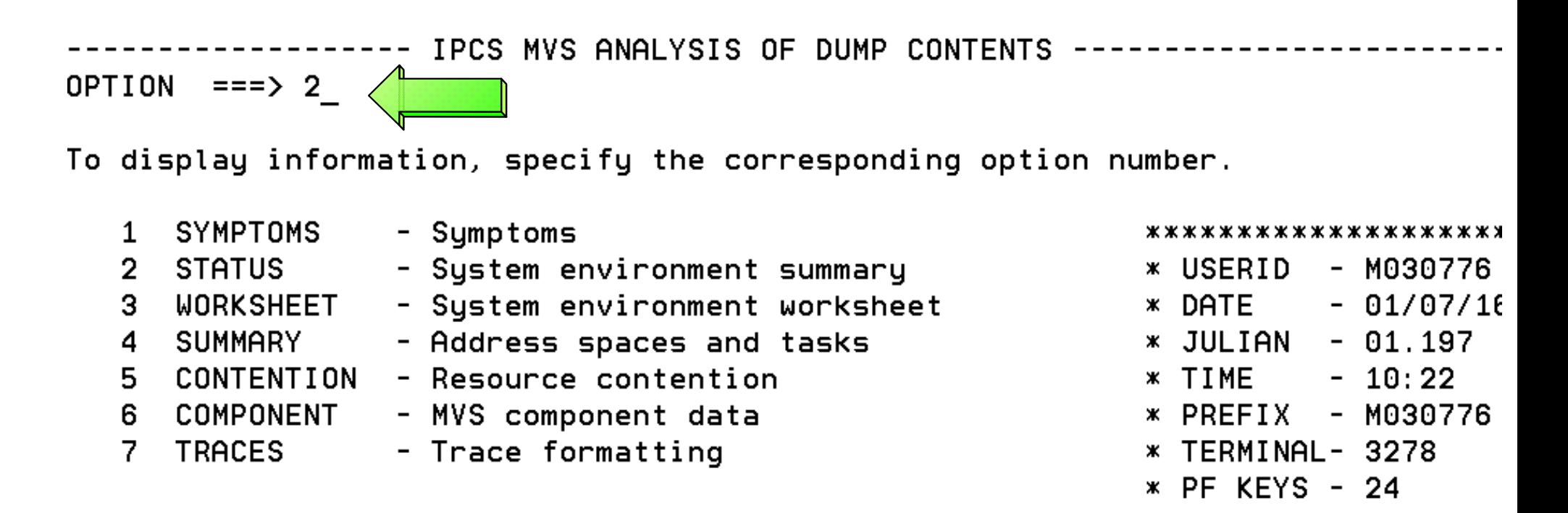

Enter END command to terminate MVS dump analysis.

\*\*\*\*\*\*\*\*\*\*\*\*\*\*\*\*\*\*\*\*\*

**You will now see the output from the STATUS formatter**

-------- Line 0 Cols 1 78 IPCS OUTPUT STREAM -------- $Commoned == =>$  $SCROL = == > CSR$ 

#### SYSTEM STATUS:

Nucleus member name: IEANUC01 I/O configuration data: Not Available Susplex name: RETEST TIME OF DAY CLOCK: B6044DE4 00A5EE64 06/21/2001 00:54:06.598750 local TIME OF DAY CLOCK: B6048388 E9A5EE64 06/21/2001 04:54:06.598750 GMT Program Producing Dump: SYSMDUMP Program Requesting Dump: #UNKNOWN

#### DIAGNOSTIC DATA REPORT \* \* ж  $\mathbf x$  $\ast$ ж

#### SEARCH ARGUMENT ABSTRACT

 **The Diagnostic Data Report summarizes the error information**

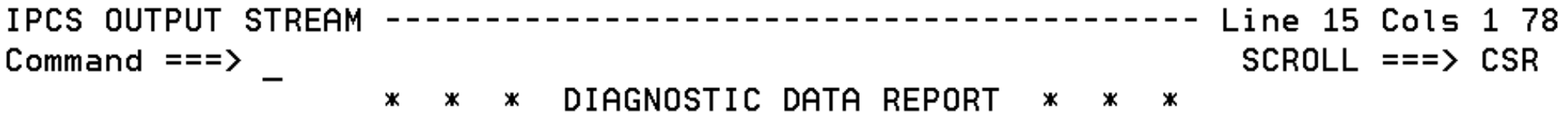

#### SEARCH ARGUMENT ABSTRACT

RIDS/#UNKNOWN#L RIDS/#UNKNOWN AB/S00C4 PRCS/00000004 REGS/0E36E REGS/0BDDC

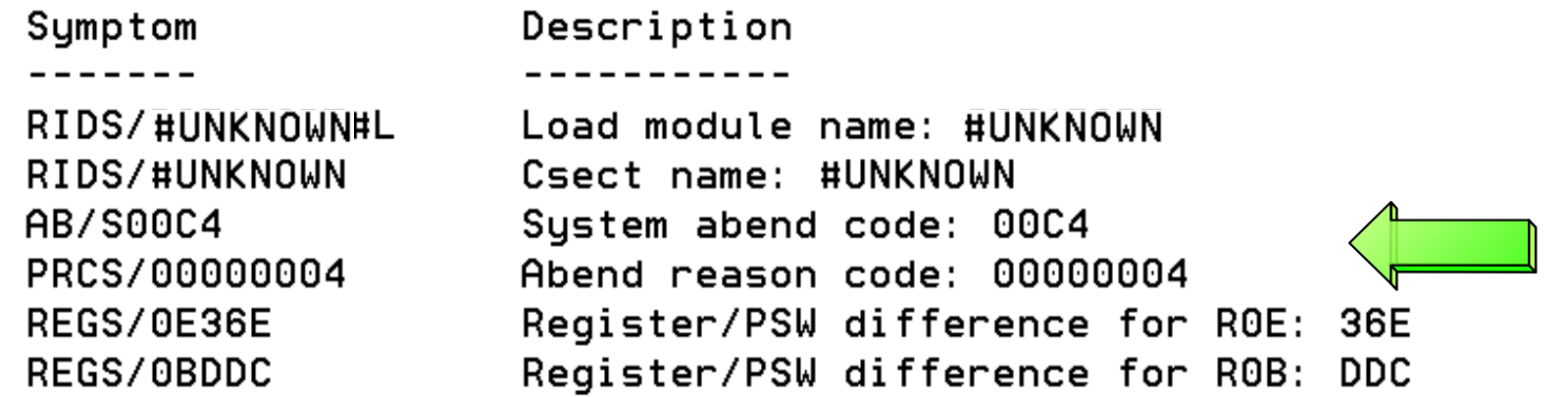

SERVICEABILITY INFORMATION NOT PROVIDED BY THE RECOVERY ROUTINE

 **The Time of Error Information is also provided in the output** IPCS OUTPUT STREAM ------------- Line 40 Cols 1 78 Command  $==$ >  $SCROLL$  ===>  $CSR$ Time of Error Information PSW: 478D0000 800EA39A Instruction length: 04 Interrupt code: 0004 Failing instruction text: 926C92E8 30005850 92204140 Registers 0-7 GR: 00000000 00121AD5 00121088 00000000 000E87B0 00121088 21E95498 40404040 AR: 00000000 00000000 00000000 00000000 00000000 00000000 00000000 00000000 Registers 8-15 GR: FFFFF0F0 000ADC38 000E77B0 000E95BE 000E773C 0002CB30 800EA02C 00000000 AR: 00000000 00000000 00000000 00000000 00000000 00000000 00000000 00000000 Home ASID: 00B8 Secondary ASID: 00B8 Primary ASID: 00B8  $PKM: OOCO$ AX: 0016  $EAX: 0000$ **The registers would**  RTM was entered because of a program check interrupt. **have been 64-bit if** The error occurred while an enabled RB was in control. **PSW was in 64-bit** No locks were held. **mode**No super bits were set.

**IPCS OUTPUT STREAM** Line  $92$  Cols 1 78 Command  $==$ >  $SCROLL == => CSR$ General purpose register values Left halves of all registers contain zeros  $0 - 3 00000000$ 00121AD5 00121088 00000000 4-7 000E87B0 00121088 21E95498 40404040  $8-11$  FFFFF0F0 000ADC38 000E77B0 000E95BE 12-15 000E773C 0002CB30 800EA02C 00000000 Access register values  $0 - 3$ 00000000 00000000 00000000 00000000 **The registers can**   $4 - 7$ 00000000 00000000 00000000 00000000 **be found in their** 8-11 00000000 00000000 00000000 00000000 **extended form at** 12-15 00000000 **the end of the IPCS** 00000000 00000000 00000000 **STATUS output** Control register values  $0 - 1$ 00000000 5F29FE50 00000001 ADBDC003  $2 - 3$ 00000000 615F7D80 00000000 00C000B8  $4 - 5$ 00000000 001600B8 00000000 01E58E00  $6 - 7$ 00000000 FE000000 00000001 ADBDC003  $8 - 9$ 00000000 00000000 00000000 20000000 10-11 00000000 20A0E158 00000000 20A0FFFE 12-13 00000000 7C7B5F0F 00000001 ADBDC003 14-15 00000000 DF881E53 00000000 7F6E9010

#### **MVS System Trace Table**

 **Please note that the display of PSWs in the system trace table is not consistent. Some displayed PSWs are S390-like while others display bit-12 off.**

```
IPCS OUTPUT STREAM
Command ===> IP SYSTRACE ASID(x'116')SCROL = ==> CSR005A9A68 00
 03-0116 005ACA68
                     DSP
                                070C0000 AB1C00B0
                                                     00000000 005ACA68 00598298
                     SVC
                             23 07741000 0111FD8
 03-0116 005ACA68
                                                     80111
                                                                               E8
                     SVC
                             78 070400
                                         841C1064
 03-0116 005ACA68
                                                     0000E!
                                                                               00
                             78 0700 341C1064
 03-0116 005ACA68
                     SVCR
                                                     000001
                                                                               88
                                                             The hardware PSW 78 07042000 841C1190
 03-0116 005ACA68
                    SVC
                                                     0000E!
                                                                               00
                                                             bit-12 is actually off 
 03-0116 005ACA68
                     SVCR
                             78 070C2000 841C1190
                                                     000001
                                                                               98
                                                              in z/Architecture 38 0704 20 84103876
 03-0116 005ACA68
                     SVC
                                                     000001
                                                                               D0
                                                                  mode 03-0116 005ACA68
                     PC
                                  \boldsymbol{\Theta}\geq 291EEC
                            \cdots03-0116 005ACA68
                     PT
                                  \boldsymbol{\Theta}M29123C
                            \mathbf{r}38 070C1000 841C3876
 03-0116 005ACA68
                     SVCR
                                                     00000000
                                                              00000000 01400116
 03-0116 005ACA68
                     SVC
                              B 07042000 841C13EC
                                                     00000000 00000000 00000002
 03-0116 005ACA68
                     SVCR
                              B 070C2000 841C13EC
                                                     00000000
                                                              18185560 0101198F
 03-0116 005ACA68
                     PGM
                            011 070C2000 841C3D56
                                                     00040011 00585000
                                                     841C3D10
 03-0116 005ACA68
                     SVC
                             3C 07041000 841C3E10
                                                              00000100
                                                                        00585B70
 03-0116 005ACA68
                     SVCR
                             3C 070C1000 841C3E10
                                                     00000000 00000000 00585B70
 03-0116 005ACA68
                            011 070C2000 83DE29D4
                                                     00040011 00586000
                     PGM
```
*Sept 30 - Oct 3, 2002*

# **Section 4: IMS Formatting Changes**

# **Section 4:**

# **IMS Formatting Changes**

*Sept 30 - Oct 3, 2002*

## **IMS Formatting Changes**

*Sept 30 - Oct 3, 2002*

#### **Section 5: IMS z/Architecture Related APARs**

# **Section 5:**

# **IMS z/Architecture Related APARS**

## **z/Architecture Related IMS APARs**

 **IMS will include keyword "64BITIMS" in APARs that involve z/Architecture software or hardware changes** 

- **ABEND0D3 PIC x'13' on LRA (Load Real Address) instruction** 
	- **PQ41295/UQ48302 R510 PDO 0045 ESO F011**
	- **PQ42408/UQ48303 R610 PDO 0045 ESO F011**
	- **PQ42409/UQ48304 R710 PDO 0046 ESO F011**
- $\bullet$  **In the z/Architecture environment, when pageable storage is getmained, it can be backed anywhere in real storage. The LRA instruction cannot handle translation of the 64-bit real address. If bits 0-32 of the real address are not all zeros, a special-operation exception is recognized.**
- **TPROT instruction substituted to check if page is loaded**

### **z/Architecture Related IMS APARs, Continued**

 **ABEND0C4 in DFSRCP30 due to accessing PSA data in z/Architecture mode. Also could result in overlay of CSA.** 

**PQ42981/UQ48747 - R510 PDO 0048 ESO F011**

**PQ42917/UQ48701 - R610 PDO 0048 ESO F011**

**PQ42937/UQ48746 - R710 PDO 0048 ESO F011**

**This failure was recognized in z/Architecture mode because the layout of the PSA has changed. What was a high value in ESA/390 mode, is a low value in z/Architecture mode. In ESA/390 mode, an invalid length was used rather harmlessly. Not so in z/Architecture mode.** 

- **BPE Dump formatting access problems** 
	- **PQ44349/UQ50125 R710 PDO 0103 ESO F101 CQS**
	- **PQ44351/UQ50529 R110 PDO 0105 ESO F102 IMS Connect**
	- **PQ44351/UQ50244 R110 PDO 0103 ESO F101 ORS**
	- **OS/390 V2R10 and above IPCS changes affected the EVALSYM function which now returns a 16 byte value instead of an 8 byte value. Formatting fails when a dump formatting option is attempted.**

- **IMS V7 CQS loop calling IXLMG with ABEND0C4s in module IXLA1MG filling SYS1.LOGREC** 
	- **PQ45860/UQ51962 R710 PDO 0110 ESO F103**
	- **Users affected are those with more than two links defined between the machine on which CQS is running and any coupling facility containing a CQS list structure, or**
	- **Both the machine on which CQS is running and any coupling facility containing a CQS list structure or D/T2064 with any number of links.**

- **Performance problems with Log Archive utility used on D/T2064 zSeries processor**
	- **PQ48811/UQ54912 R510 PDO 0125 ESO F106**
	- **PQ46887/UQ54046 R610 PDO 0120 ESO F105**
	- **PQ48050/UQ54047 R710 PDO 0121 ESO F105**
	- **The IMS Log Archive Utility contains numerous instances of variables defined in close proximity to instructions that modify them. If the distance between variable and instruction is less than the amount of cached storage for instruction prefetch, the modification invalidates the cache, causing it to be refreshed.**
	- **Local subroutine variables have been moved to the general data area.**

- **64-bit exploitation for OSAM and Logger**
	- **PQ42127/UQ52990 PE R710 PDO 0121 ESO F105**
	- **PQ52887/UQ59347 Log Data Loss During /ERE**
	- **PQ60202/UQ67132 Various Control Region Abends and Waits**
	- **Buffers for OSAM databases and for IMS logs are page fixed in real storage above the 2GB bar if IPLed in z/Architecture mode.**
	- **Virtual storage for these buffers remain below the 2GB bar and operate in 31-bit mode.**

- **Emergency Restart Ignores WADS Data when not Running in z/Architecture Mode**
	- **PQ52887/UQ59347 R710 PDO 0144 ESO F111**
- **ERROR DESCRIPTION: Users may lose log data during emergency restart. Restart will ignore WADS data when closing the OLDS. It reads the WADS but decides that the data is residual. (Exclusion: If DFS0616I OLDS BUFFERS SUCCESSFULLY PURGED is received at previous execution of XRF capable system).**
- **USERS AFFECTED: All IMS R710 Users with PEd APAR/PTF PQ42127/UQ52990 (64-bit exploitation for OSAM and Logger - PDO 0121 ESO F105) installed and not running in z/Architecture mode.**
- **RECOMMENDATION: Install corrective PTF.**

#### **z/Architecture Related IMS APARs, Continued**

 **Various IMS control region abends and waits when running in z/Architecture mode PEd APAR/PTF PQ42127/UQ52990**

**PQ60202/UQ67132 - R710 PDO 0227 ESO F207**

**ERROR DESCRIPTION: IMS Control region ABENDU0403 in DFSAOS70, wait for I/O completion DFSAOS80, ABEND0C4 IOSVIRBA DFSAOS70, ABENDS0D3 after application termination. Due to problems with construction of CCW chains because of size changes resulting in overlays.** 

**USERS AFFECTED: All IMS R710 Users with PEd APAR/PTF PQ42127/UQ52990 (64-bit exploitation for OSAM and Logger - PDO 0121 ESO F105) installed and running in z/Architecture mode**

**RECOMMENDATION: Install corrective PTF.** 

- **64-bit exploitation for fastpath buffer pool**
	- **PQ51419/UQ62396 R710 PDO 0218 ESO F204 PE**
	- **PQ62953/UQ68629 R710 PDO 0233 ESO F208**
	- **IMS fastpath buffer pool exploitation of 64-bit real storage**
	- **Virtual storage for these buffers remain below the 2GB bar and operate in 31-bit mode. LOC=(31,64) for IMODULE GETMAIN**

- **ABEND0D3 RC13 IN DFSVSPL0 +X'57E' WHEN OPENING VSO PRELOAD AREA.** 
	- **PQ57983/UQ64591 R610 PDO 0219 ESO F205**
	- **PQ58447/UQ64726 R710 PDO 0216 ESO F204**
- **ERROR DESCRIPTION: The algorithm for page fixing the pages of the dataspace as the UOWs are processed fails. LRA instruction receives the ABEND0D3 RC13.**
- **USERS AFFECTED: IMSFP DEDB VSO running z/OS or S/390 R10 ARCHLVL=2 in z/Architecture mode**
- **RECOMMENDATION: Install corrective PTF.**

## **z/Architecture Related IMS APARs, Continued**

 **ABENDU0403 IN DFSAOS70 AT +X'4C2' WHEN RUNNING 64-BIT**

**PQ57234/UQ64497 - R710 PDO 0214 ESO F204**

- **ERROR DESCRIPTION: ABENDU0403 because global IOMA does not match local IOMA. Global IOMA pointer to local IOMA is overlaid with IDAL control blocks**
- **USERS AFFECTED: All IMS710 users of OSAM data bases in z/Architecture mode**
- **RECOMMENDATION: Install corrective PTF.**

## **z/Architecture Related IMS APARs, Continued**

 **ABENDU0403 IN DFSAOS70 AT +X'4C2' WHEN RUNNING 64-BIT**

**PQ57234/UQ64497 - R710 PDO 0214 ESO F204**

- **ERROR DESCRIPTION: ABENDU0403 because global IOMA does not match local IOMA. Global IOMA pointer to local IOMA is overlaid with IDAL control blocks**
- **USERS AFFECTED: All IMS710 users of OSAM data bases in z/Architecture mode**
- **RECOMMENDATION: Install corrective PTF.**

- **64-bit exploitation for OSAM sequential buffers**
	- **PQ52333/UQ\_\_\_\_\_ R710 PDO \_\_\_\_ ESO F\_\_\_**
	- **IMS sequential buffering exploitation of 64-bit real storage.**
	- **Virtual storage for these buffers remain below the 2GB bar and operate in 31-bit mode**

- **MVS Virtual/Real Paging in z/Architecture Mode** 
	- **Recommendation to stay as current as possible with z/OS maintenance**
	- **Use Enhanced Holddata to keep abreast of this maintenance**
		- **http://service.software.ibm.com/390holddata.html**
	- **IMS has experienced invalid page substitutions while running in z/Architecture mode resulting in IMS outages**

*Sept 30 - Oct 3, 2002*

**Section 6: Verify Buffers Backed Above the Bar**

**Section 6:**

# **Verify Buffers Backed Above** the Bar

### **Finding "Above the Bar" Log Buffers**

#### **Select Option 2 (ANALYSIS) from the IPCS Primary Option Menu**

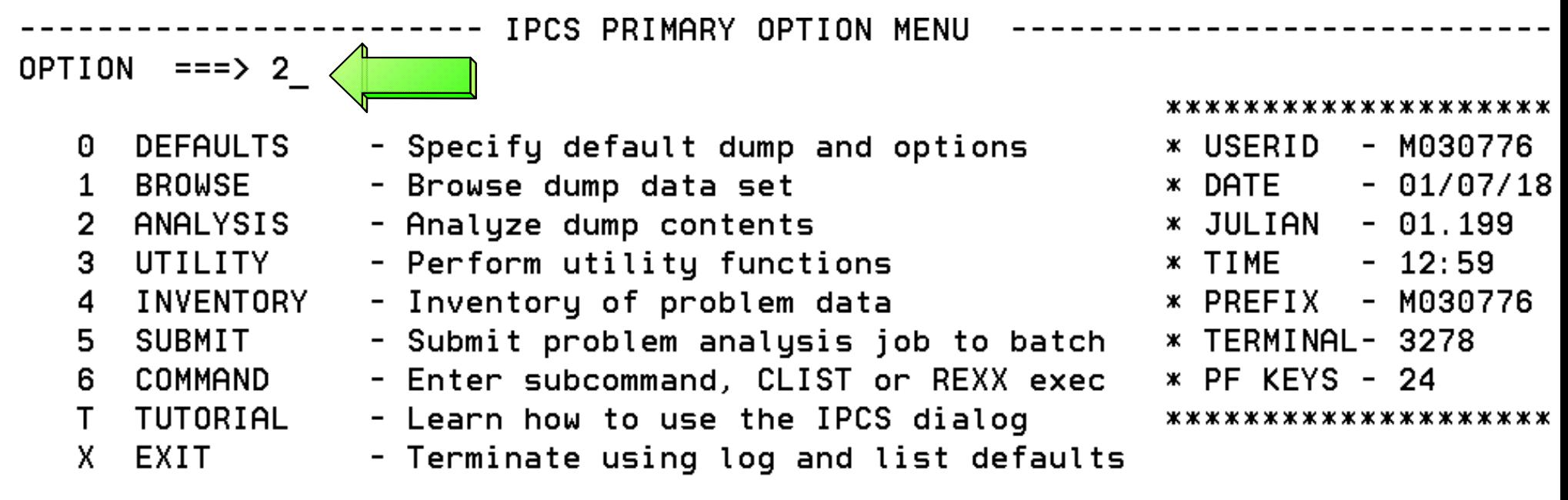

Enter END command to terminate IPCS dialog
### **Select Option 6 (COMPONENT) from the IPCS Analysis Menu**

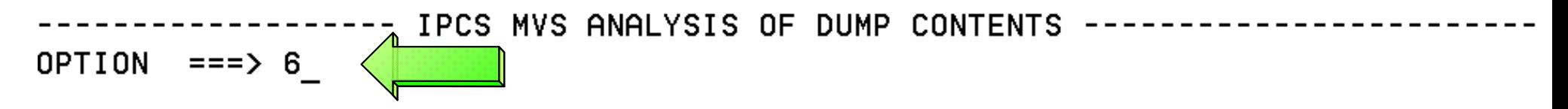

To display information, specify the corresponding option number.

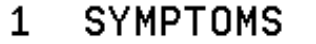

 $\overline{2}$ 

4

 $\overline{7}$ 

- Symptoms
- STATUS
- 3. WORKSHEET
- System environment summary
- System environment worksheet
- **SUMMARY** - Address spaces and tasks
- 5 CONTENTION Resource contention
- 6 COMPONENT MVS component data
	- **TRACES** - Trace formatting

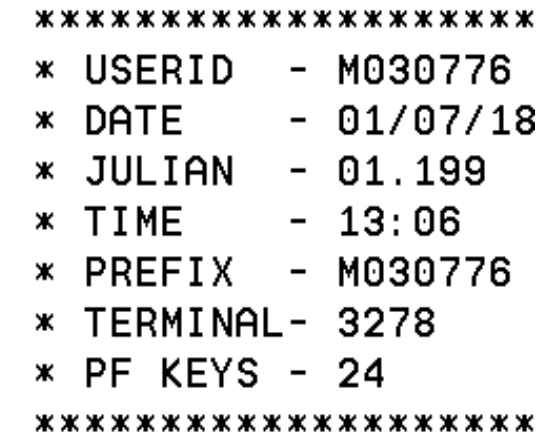

Enter END command to terminate MVS dump analysis.

**Select DFSAAMPR from the IPCS Component Analysis Menu**

------- IPCS MVS DUMP COMPONENT DATA ANALYSIS ----- $OPTION ==$  $SCR011 == 2 CSR$ 

To display information, specify "S option name" or enter S to the left of the option desired. Enter ? to the left of an option to display help regarding the component support.

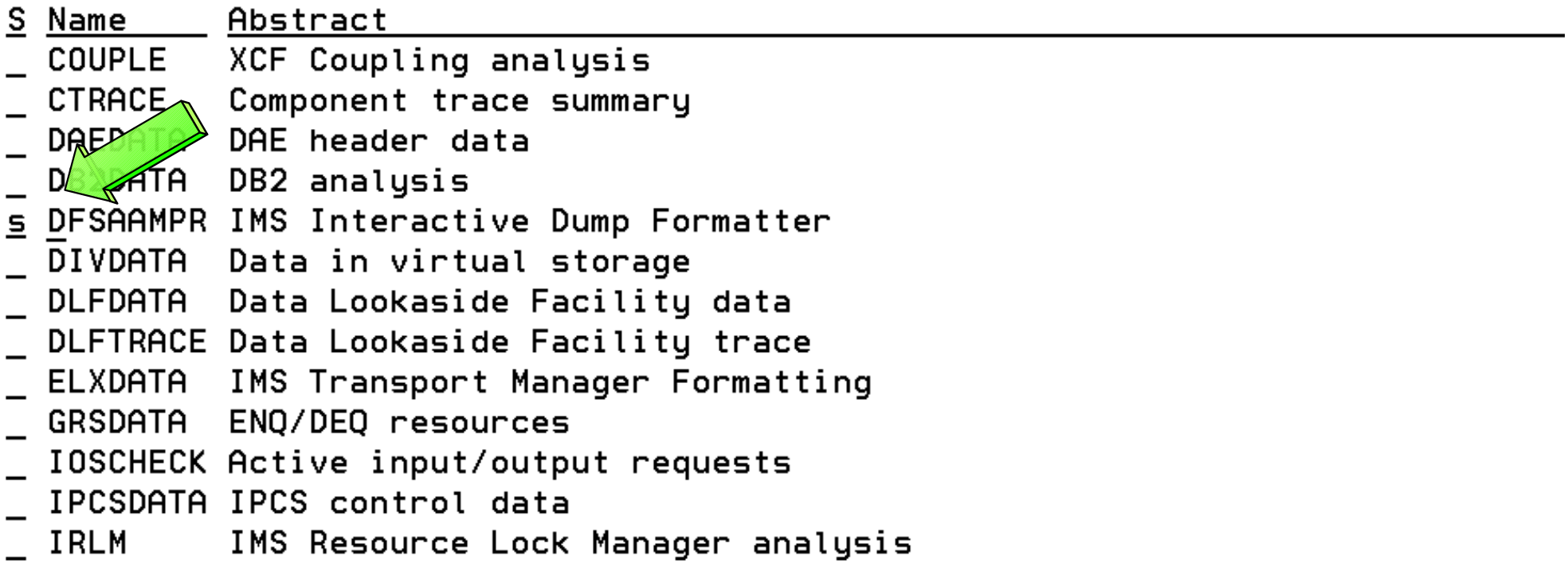

### **Select option 0 (INIT) from the IMS Dump Formatting Primary Menu**

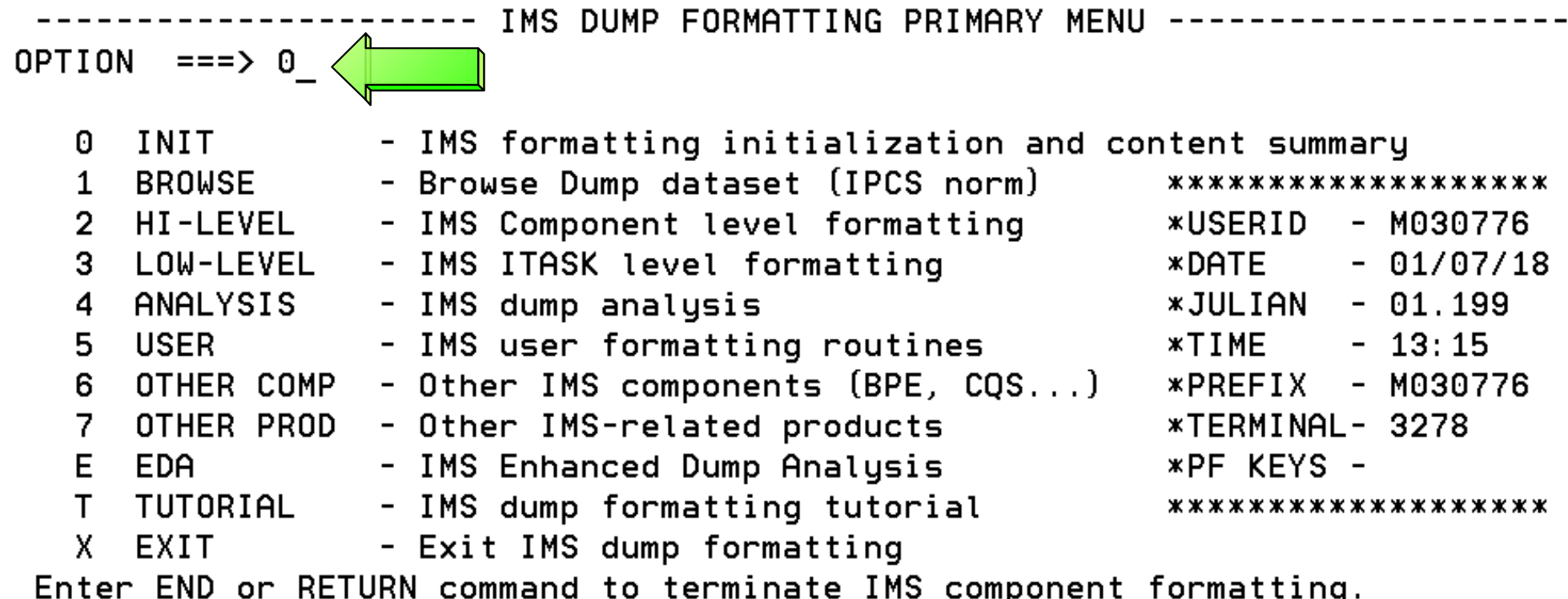

Use PFKeys to scroll up and down if needed.

\* THIS PRODUCT CONTAINS "RESTRICTED MATERIALS OF IBM". 5655-B01 (C) ж \* COPYRIGHT IBM CORP. 1991,2000 LICENSED MATERIALS - PROPERTY OF IBM. ж \* ALL RIGHTS RESERVED. U.S. GOVERNMENT USERS RESTRICTED RIGHTS - USE ж \* DUPLICATION, OR DISCLOSURE RESTRICTED BY GSA ADP SCHEDULE CONTRACT ж \* WITH IBM CORP. REFER TO COPYRIGHT INSTRUCTIONS FORM NUMBER G120-2083. ж

**Initialize with the correct IMS JOBNAME in the CTL field**

IMS DUMP CONTENT STATUS AND CONTROL ------- $COMMAND == =>$ 

Enter the IMS CTL/BATCH or DL/I jobname to cause the IMS symbols to be set for this dump. Request subsystem list for possible IMS names.

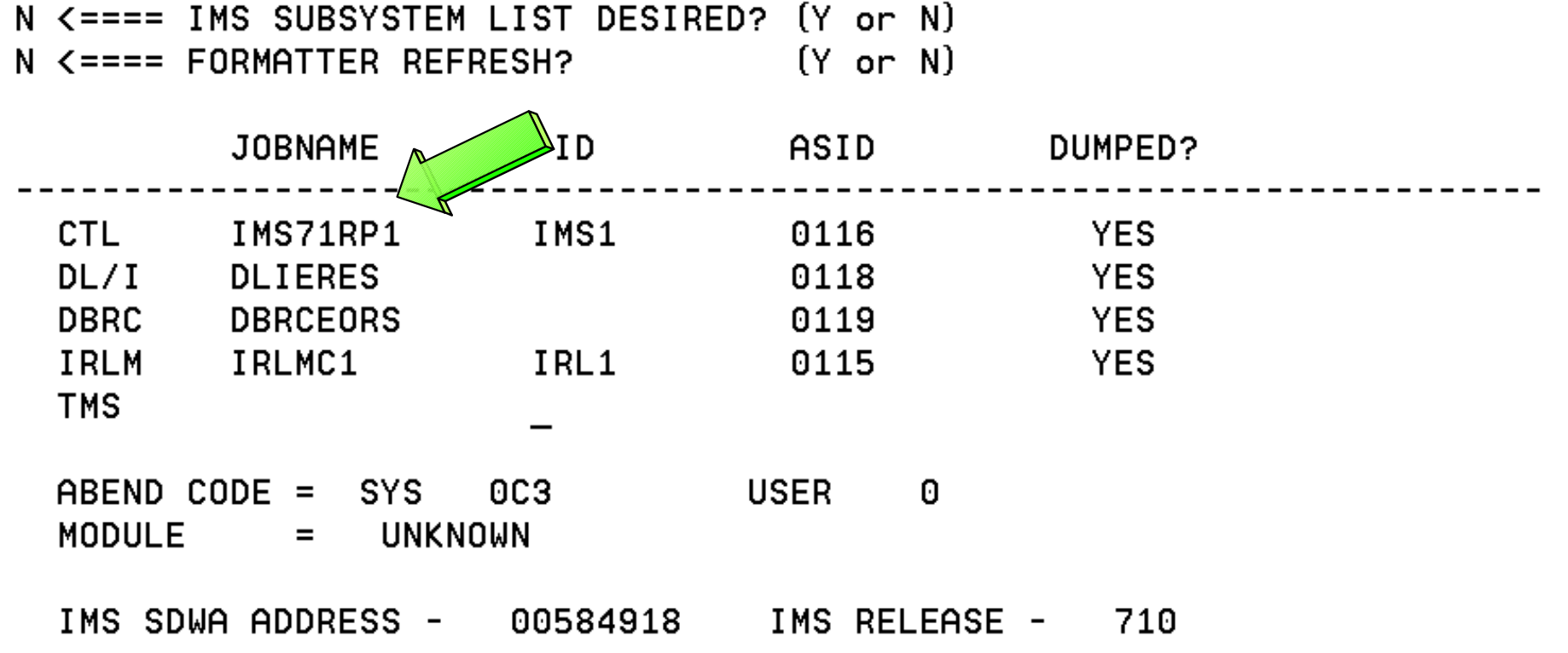

### **Select option 2 (HIGH-LEVEL) from the IMS Dump Formatting Primary Menu**

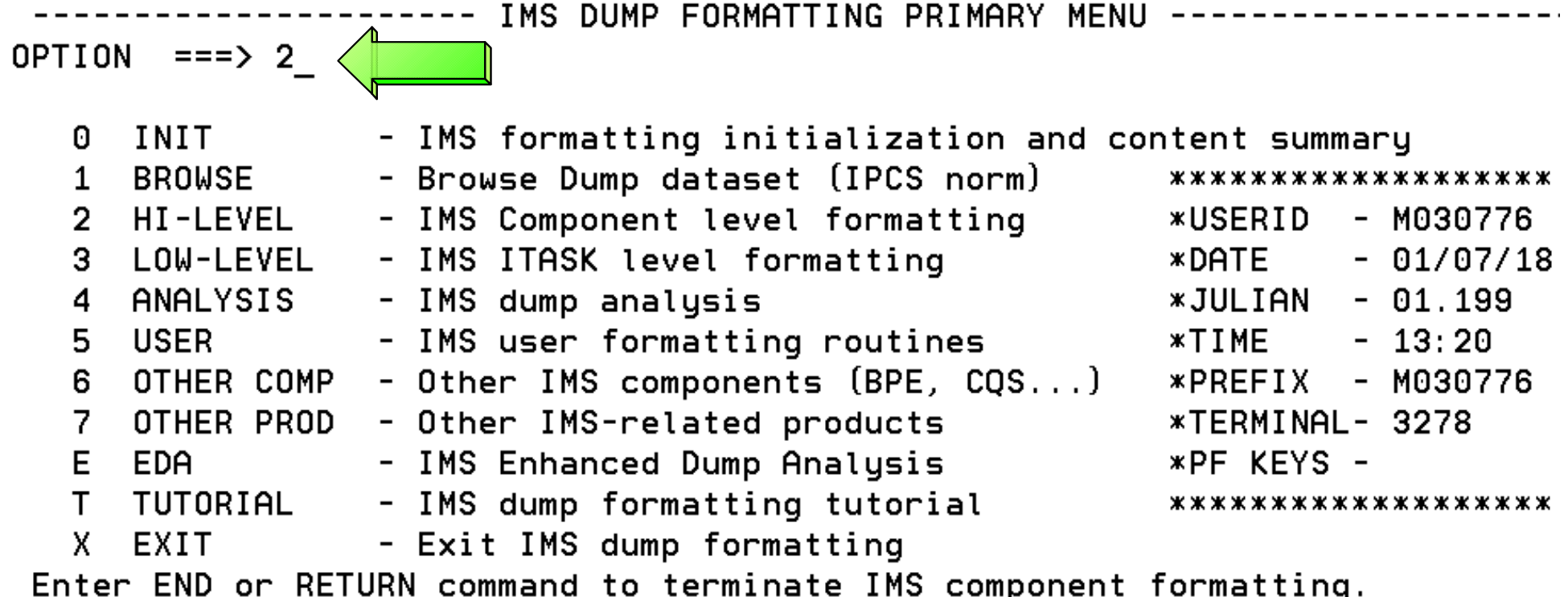

Use PFKeys to scroll up and down if needed.

\* THIS PRODUCT CONTAINS "RESTRICTED MATERIALS OF IBM". 5655-B01 (C) ж \* COPYRIGHT IBM CORP. 1991,2000 LICENSED MATERIALS - PROPERTY OF IBM. ж \* ALL RIGHTS RESERVED. U.S. GOVERNMENT USERS RESTRICTED RIGHTS - USE ж \* DUPLICATION, OR DISCLOSURE RESTRICTED BY GSA ADP SCHEDULE CONTRACT ж \* WITH IBM CORP. REFER TO COPYRIGHT INSTRUCTIONS FORM NUMBER G120-2083. ж c IBM Corporation, 2002

**Select LOG formatting from the IMS High-Level Dump Formatting Menu**

```
---- IMS HIGH LEVEL DUMP FORMATTING OPTIONS Row 1 to 14 of 30
Commoned == =>Scroll ==> PAGE
N <====SPOOL OUTPUT? (Y or N)
                                   N \leq == = REFRESH FORMATTER? (Y or N)
       S = select M = select, minselect choice(s) and hit enter
                                       to process or UP/DOWN to scroll
Additional IMS format requests===>
    Option
                     Description
Cmd
    AUTO
                Internally determined options (by failing ITASK type)
    ALL ALL
                All high level IMS dump formatting options
     SUMMARY
                PSW, regs, SAP, failing ITASK blocks at time of abend
     SCD
                SCD, SLX, FP ESCD, scheduler sequence queues
     SAVEAREA
                SAP, savearea, ECB prefix, UEHB (sorted by DSPNO)
     DISPATCH
                Dispatcher work areas, Dispatcher and Latch traces
     SPST
                System PSTs and subordinate blocks
     RESTART
                CHKPT ID table, SIDX, LCRE, RPST, RRE, EQEL, IEEQE, FRB
                LCD, log buffer prefixes, log buffers (OLDS and MON)
    LOG.
\mathbf{s}DB.
                DDIRs, PDIRs, intent list, DLI/LOCK traces, DPSTs, DBT
=DEDB
                ALDS, DMCB, DMAC, XCRB, SRB, ESRB, FPT blocks
```
### **Enter Command: F 'OLDS BUFFER'**

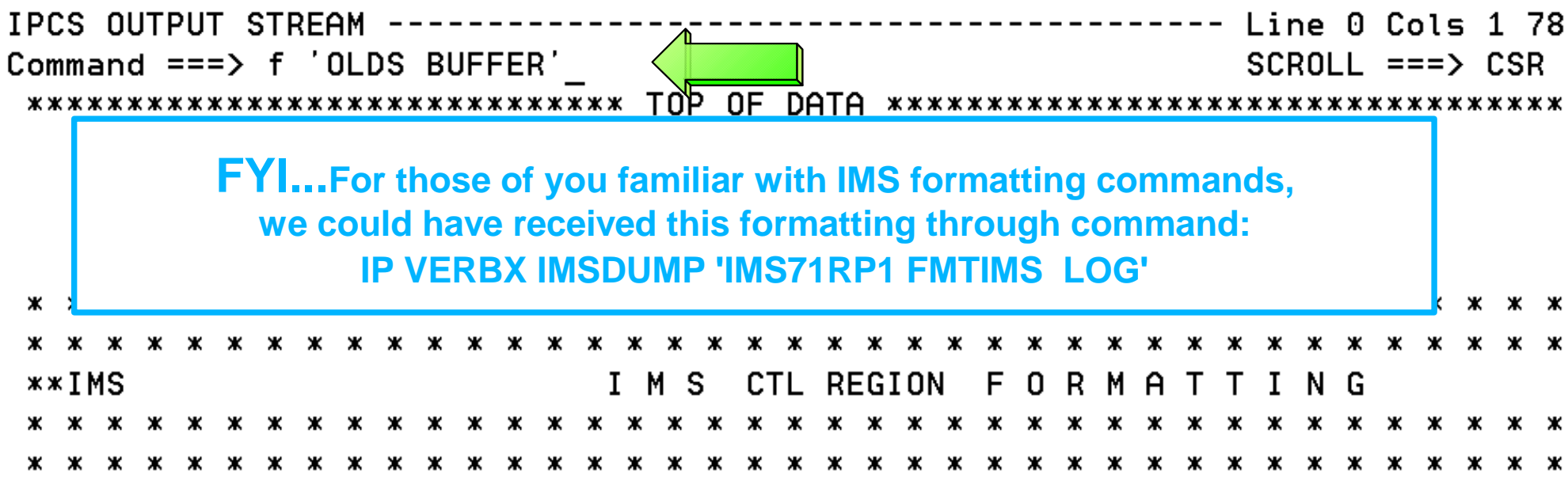

DATE= 2001/199 TIME= 13.32.27

#### \*\*\*EYECATCHER AREA\*\*\*

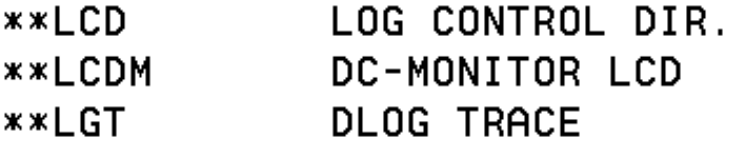

**Enter Command: F 'OLDS BUFFER' . Note Olds Buffer Address X'BABC00'** 

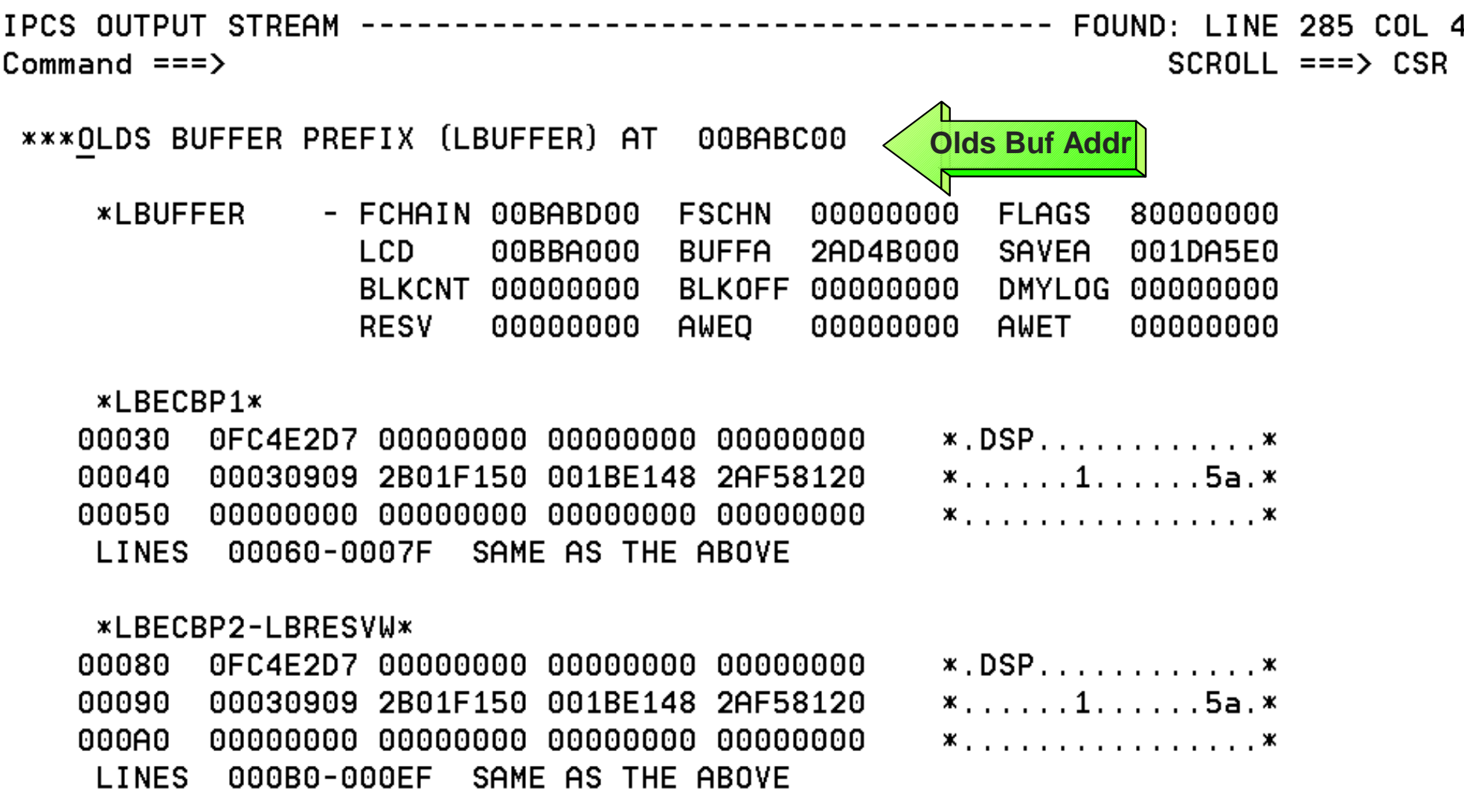

**Enter Command: IP RSMDATA VIRTPAGE RA(00BABC00) ALL**

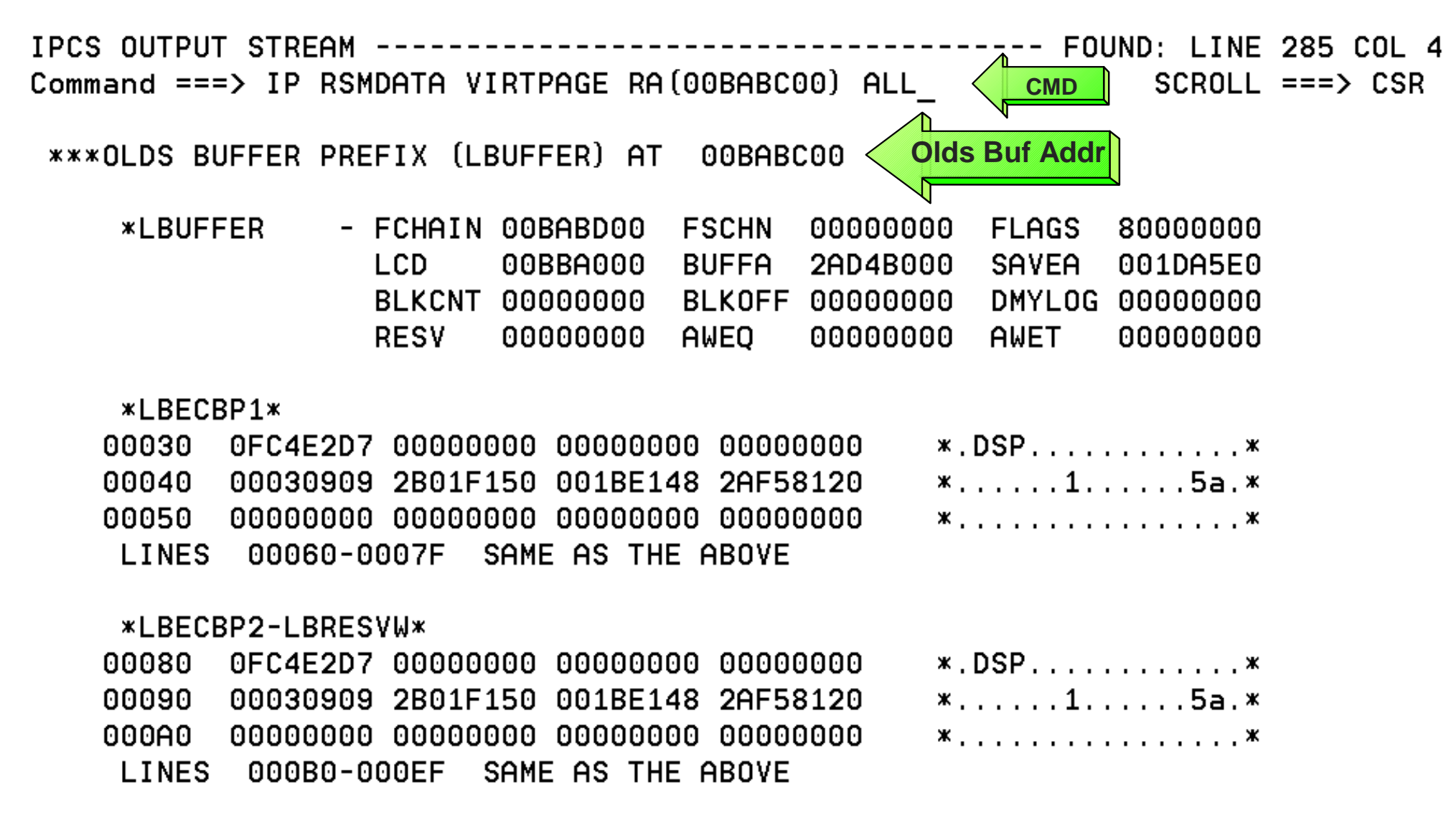

**RSM Virtual Page Report shows "Above the Bar:" real address in "R LOC" field**

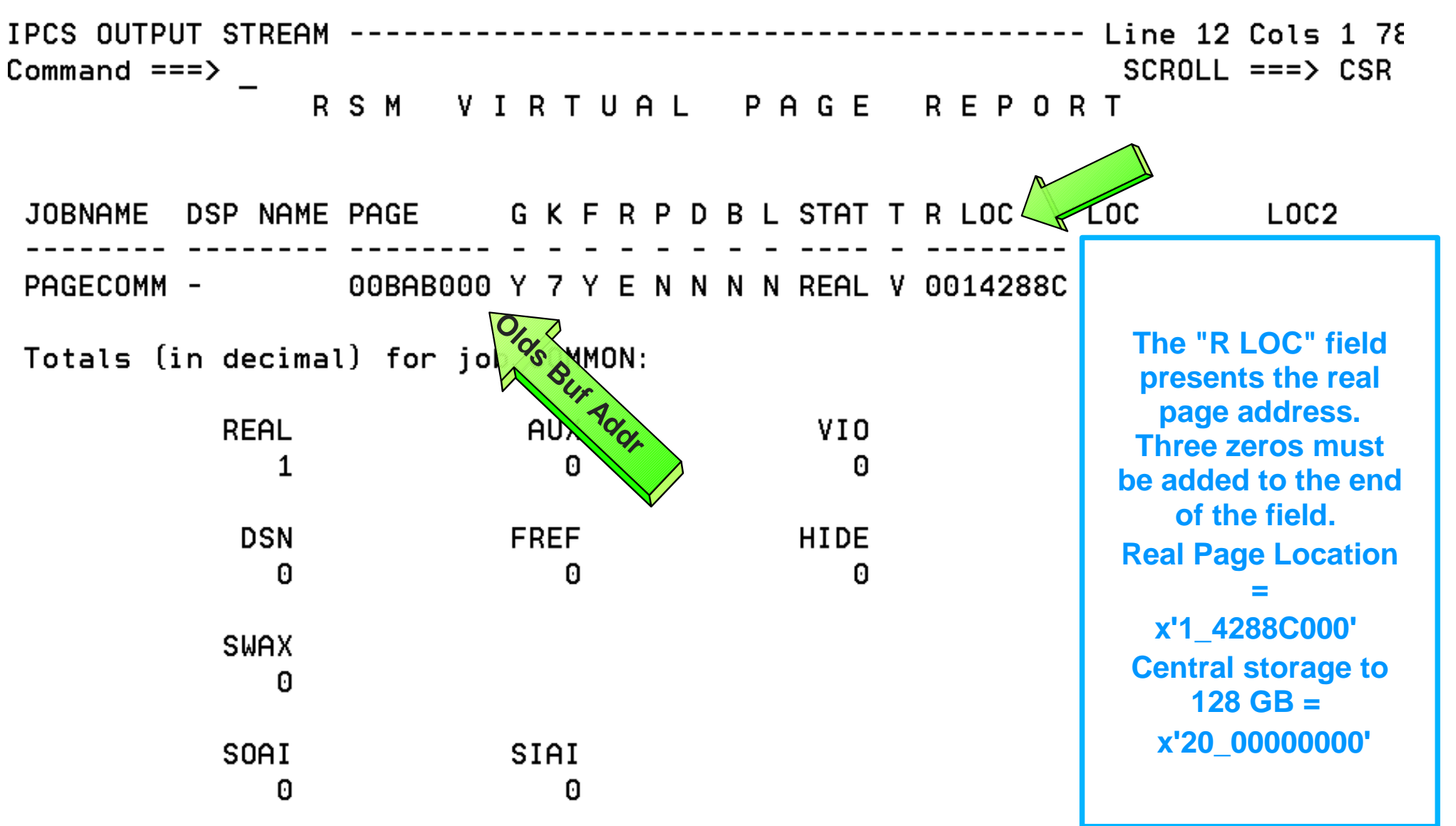

### *IMS Technical Conference*

### *Sept 30 - Oct 3, 2002*

### **IMS Debugging in a 64-Bit World - Summary**

### **Summary**

- **64-Bit Terminology**
- **Recognizing z/Architecture in Dumps**
- **MVS Formatting Changes**  $\bullet$
- **IMS Formatting Changes**
- **IMS z/Architecture Related APARs** $\bullet$
- **Verify Buffers Backed Above the Bar**   $\bullet$